#### **ФЕДЕРАЛЬНОЕ АГЕНТСТВО СВЯЗИ**

### **ФЕДЕРАЛЬНОЕ ГОСУДАРСТВЕННОЕ БЮДЖЕТНОЕ ОБРАЗОВАТЕЛЬНОЕ УЧРЕЖДЕНИЕ ВЫСШЕГО ОБРАЗОВАНИЯ «САНКТ-ПЕТЕРБУРГСКИЙ ГОСУДАРСТВЕННЫЙ УНИВЕРСИТЕТ ТЕЛЕКОММУНИКАЦИЙ ИМ. ПРОФ. М. А. БОНЧ-БРУЕВИЧА» (СПбГУТ)**

**Санкт-Петербургский колледж телекоммуникаций**

Документ подписан простой **СПбГУ** электронной подписью

Сертификат: 00fd759708ffd39703 Владелец: Бачевский Сергей Викторович Действителен с 15.03.2021 по 14.03.2026 УТВЕРЖДАЮ

Первый проректор – проректор по учебной работе

\_\_\_\_\_\_\_\_\_\_\_\_\_\_\_\_ Г.М. Машков  $\ll$   $\gg$  2020 г.

Регистрационный № 11.05.20/152

# **РАБОЧАЯ ПРОГРАММА**

# **ВЫПОЛНЕНИЕ РАБОТ ПО ОДНОЙ ИЛИ НЕСКОЛЬКИМ ПРОФЕССИЯМ РАБОЧИХ, ДОЛЖНОСТЯМ СЛУЖАЩИХ**

(наименование профессионального модуля**)**

программа подготовки специалистов среднего звена

09.02.03 Программирование в компьютерных системах (код и наименование специальности**)**

> квалификация техник-программист

Санкт-Петербург

2020

Рабочая программа составлена в соответствии с ФГОС среднего профессионального образования и учебным планом программы подготовки специалистов среднего звена (индекс – ПМ.04) среднего профессионального образования по специальности 09.02.03 Программирование в компьютерных системах, утверждённым ректором ФГБОУ ВО «Санкт-Петербургский государственный университет телекоммуникаций им. проф. М.А. Бонч-Бруевича» 25 июня 2020 г., протокол № 6.

Составитель:

Преподаватель **Преподаватель** и продаватель продаватель на температельно на температельно на температельно на те (подпись)

СОГЛАСОВАНО Главный специалист НТБ УИОР ДА ПРОСТОВ ПРАЗИТЕЛЬНОСТИ Р.Х. Ахтреева

(подпись)

ОБСУЖДЕНО

на заседании предметной (цикловой) комиссии № 5 (информатики и программирования в компьютерных системах)

«08» апреля 2020 г., протокол № 8

Председатель предметной (цикловой) комиссии:

\_\_\_\_\_\_\_\_\_\_\_\_\_\_\_\_\_\_\_\_\_\_\_\_ Н.В. Кривоносова

(подпись)

ОДОБРЕНО

Методическим советом Санкт-Петербургского колледжа телекоммуникаций «17» апреля 2020 г., протокол № 4

Зам. директора по УР колледжа СПб ГУТ

\_\_\_\_\_\_\_\_\_\_\_\_\_\_\_\_\_\_\_\_\_\_\_\_\_\_ О.В. Колбанёва

СОГЛАСОВАНО

Директор колледжа СПб ГУТ

\_\_\_\_\_\_\_\_\_\_\_\_\_\_\_\_\_\_\_\_\_\_\_\_\_\_ Т.Н. Сиротская

(подпись)

(подпись)

СОГЛАСОВАНО

Директор департамента ОКОД

\_\_\_\_\_\_\_\_\_\_\_\_\_\_\_\_\_\_\_\_\_\_\_\_\_С.И. Ивасишин

(подпись)

СОГЛАСОВАНО СОГЛАСОВАНО

 $\_$  , and the set of the set of the set of the set of the set of the set of the set of the set of the set of the set of the set of the set of the set of the set of the set of the set of the set of the set of the set of th

 $\_$  , and the set of the set of the set of the set of the set of the set of the set of the set of the set of the set of the set of the set of the set of the set of the set of the set of the set of the set of the set of th

# **СОДЕРЖАНИЕ**

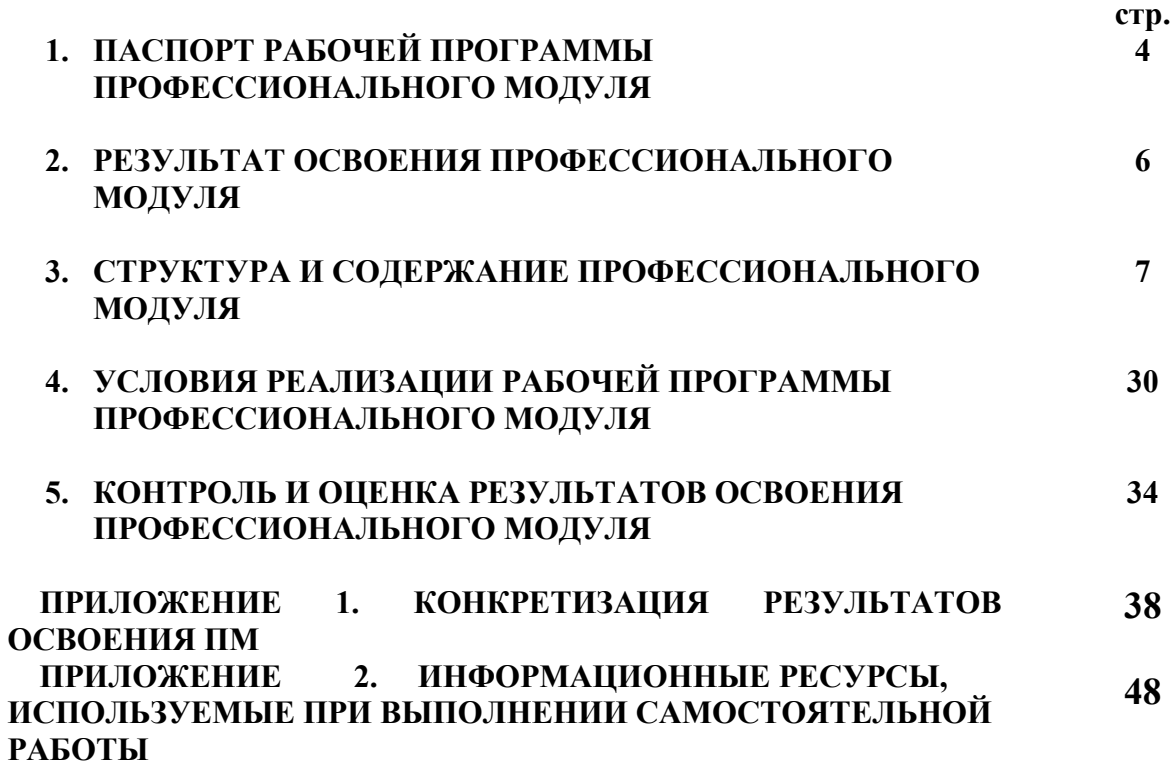

# **1. ПАСПОРТ РАБОЧЕЙ ПРОГРАММЫ ПРОФЕССИОНАЛЬНОГО МОДУЛЯ**

#### **1.1. Область применения программы**

Рабочая программа профессионального модуля Выполнение работ по одной или нескольким профессиям рабочих, должностям служащих **«Наладчик технологического оборудования»** (далее программа) является частью основной образовательной программы: программы подготовки специалистов среднего звена (ППССЗ).

Программа в соответствии с ФГОС по специальности СПО **09.02.03 «Программирование в компьютерных системах»** (базовой подготовки) способствует освоению вида деятельности: **«Выполнение работ по одной или нескольким профессиям рабочих, должностям служащих»** и соответствующих профессиональных компетенций  $($  $\Box$  $K$  $)$  $\cdot$ 

ПК 4.1. Вводить средства вычислительной техники в эксплуатацию.

ПК 4.2. Диагностировать работоспособность, устранять неполадки и сбои аппаратного обеспечения средств вычислительной техники.

ПК 4.3. Заменять расходные материалы, используемые в средствах вычислительной и оргтехники.

ПК 4.4. Устанавливать и настраивать программное обеспечение персональных компьютеров

ПК 4.5. Диагностировать работоспособность, устранять неполадки и сбои программного обеспечения.

Она является единой для всех форм обучения. Рабочая программа служит основой для разработки календарно-тематического плана и контрольно-оценочных средств (КОС) профессионального модуля образовательным учреждением.

Программа профессионального модуля может быть использована:

- в дополнительном профессиональном образовании и профессиональной подготовке в области телекоммуникаций при наличии среднего (полного) общего образования, опыт работы не требуется;
- при организации курсов повышения квалификации и переподготовке работников связи при наличии профессионального образования.

#### **1.2. Цели и задачи модуля – требования к результатам освоения модуля**

С целью овладения указанным видом деятельности и соответствующими профессиональными компетенциями обучающийся в ходе освоения профессионального модуля должен:

#### **иметь практический опыт:**

- ввода средств вычислительной техники и компьютерной оргтехники в эксплуатацию на рабочем месте пользователей;
- диагностики работоспособности и устранения простейших неполадок и сбоев в работе вычислительной техники и компьютерной оргтехники;
- замены расходных материалов и быстро изнашиваемых частей аппаратного обеспечения на аналогичные или совместимые;
- − выявления и разрешения проблем совместимости профессионально-ориентированного программного обеспечения;
- − выявления и разрешения проблем программного сбоя;
- − выявления и разрешения проблем входа в систему;
- − выявления и разрешения проблем обновления;
- − управления версионностью программных продуктов;

**уметь:**

выбирать аппаратную конфигурацию персонального компьютера, сервера и периферийного оборудования, оптимальную для решения задач пользователя;

- собирать и разбирать на основные компоненты (блоки) персональные компьютеры, серверы, периферийные устройства, оборудование и компьютерную оргтехнику;
- − подключать кабельную систему персональных компьютеров, серверов, периферийных устройств, оборудования и компьютерной оргтехники;
- настраивать параметры функционирования аппаратного обеспечения;
- диагностировать работоспособность аппаратного обеспечения;
- устранять неполадки и сбои в работе аппаратного обеспечения;
- заменять неработоспособные компоненты аппаратного обеспечения на аналогичные или совместимые;
- − заменять расходные материалы и быстро изнашиваемые части аппаратного обеспечения на аналогичные или совместимые;
- − направлять аппаратное обеспечение на ремонт в специализированные сервисные центры;
- − вести отчетную и техническую документацию;
- определять приложения, вызывающие проблемы совместимости;
- определять совместимость программного обеспечения;
- выбирать методы для выявления и устранения проблем совместимости;
- управлять версионностью программного обеспечения
- − инсталлировать программное обеспечение;
- осуществлять мониторинг текущих характеристик программного обеспечения;
- − проводить обновление версий программных продуктов;
- вырабатывать рекомендации по эффективному использованию программных продуктов;
- − консультировать пользователей в пределах своей компетенции;

**знать:**

- − классификацию видов и архитектуру персональных компьютеров и серверов;
- − устройство персонального компьютера и серверов, их основные блоки, функции и технические характеристики;
- − назначение разделов и основные установки BIOS персонального компьютера и серверов;
- − виды и назначение периферийных устройств, их устройство и принцип действия, интерфейсы подключения и правила эксплуатации;
- − нормативные документы по установке, эксплуатации и охране труда при работе с персональным компьютером, серверами, периферийным оборудованием компьютерной оргтехникой;
- − методики диагностики конфликтов и неисправностей компонентов аппаратного обеспечения;
- − способы устранения неполадок и сбоев аппаратного обеспечения;
- − методы замены неработоспособных компонентов аппаратного обеспечения;
- − состав процедуры гарантийного ремонта аппаратного обеспечения в специализированных сервисных центрах;
- − особенности функционирования и ограничения программного обеспечения;
- причины возникновения проблем совместимости программного обеспечения;
- инструменты разрешения проблем совместимости программного обеспечения;
- − методы устранения проблем совместимости программного обеспечения.

### **1.3. Количество часов на освоение программы профессионального модуля**׃

всего – **456 часов**, в том числе: обязательной аудиторной учебной нагрузки обучающихся – **160 часов**; учебной и производственной практики– 72 + 144 часа самостоятельной работы обучающегося – **80**часов

# **2. РЕЗУЛЬТАТЫ ОСВОЕНИЯ ПРОФЕССИОНАЛЬНОГО МОДУЛЯ**

Результатом освоения программы профессионального модуля является овладение обучающимися видом деятельности Выполнение работ по одной или нескольким профессиям рабочих, должностям служащих, рабочей профессии **«Наладчик технологического оборудования»**, в том числе профессиональными (ПК) и общими (ОК) компетенциями:

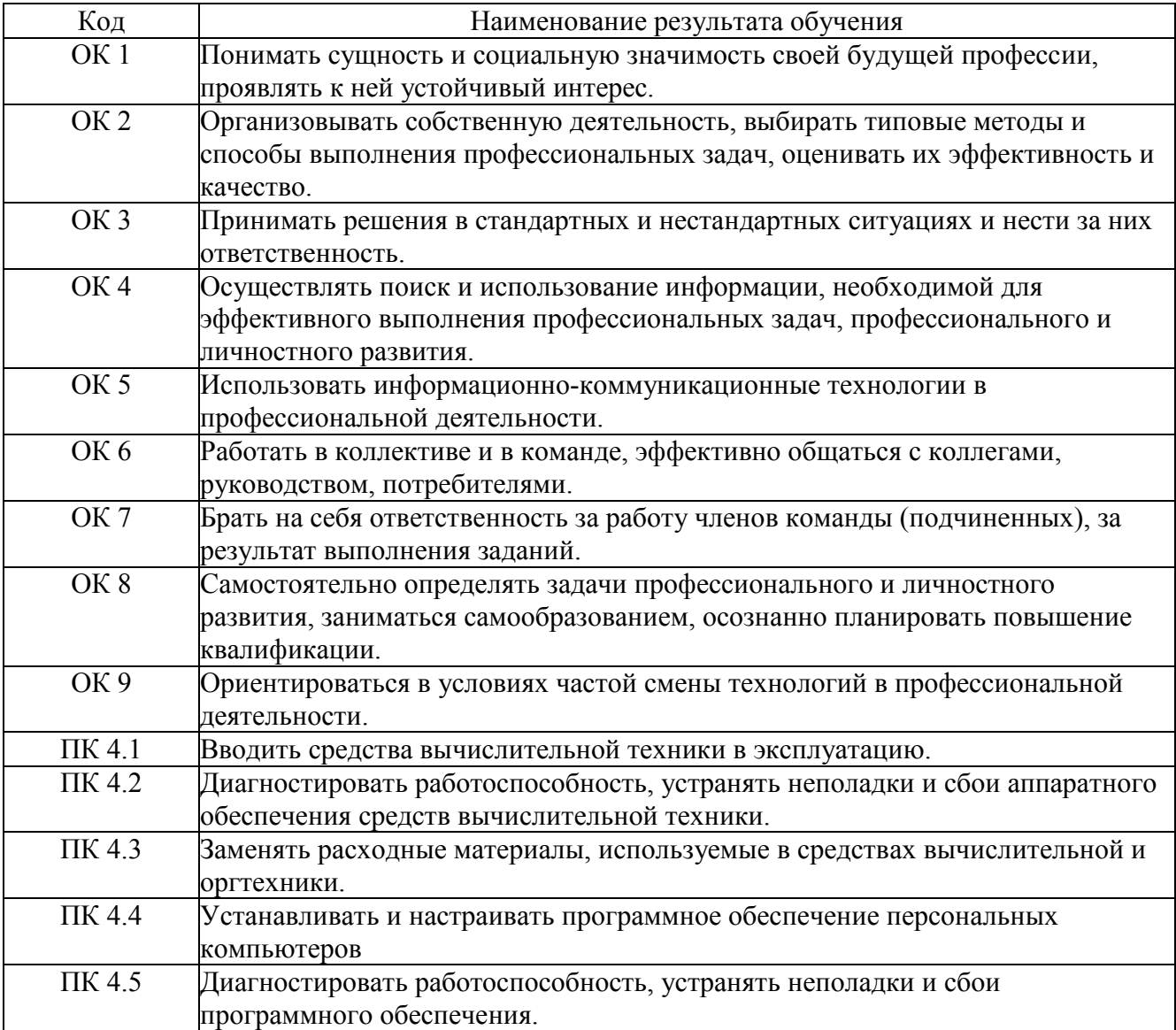

# **3. СТРУКТУРА И СОДЕРЖАНИЕ ПРОФЕССИОНАЛЬНОГО МОДУЛЯ**

# **3.1. Тематический план профессионального модуля Выполнение работ по одной или нескольким профессиям рабочих, должностям служащих рабочей профессии «Наладчик технологического оборудования»**

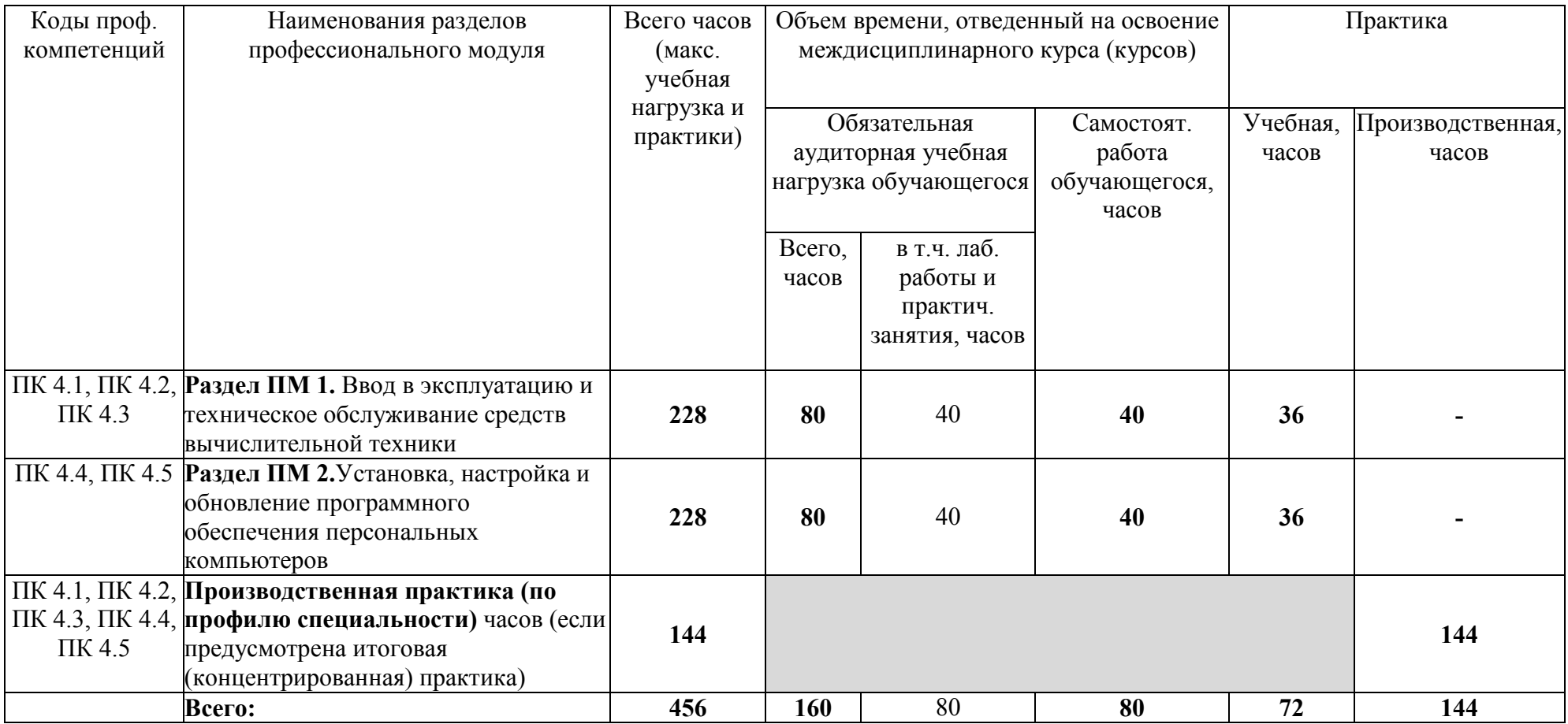

**3.2. Содержание обучения по профессиональному модулю (ПМ)** Выполнение работ по одной или нескольким профессиям рабочих, должностям служащих рабочей профессии **«Наладчик технологического оборудования»**

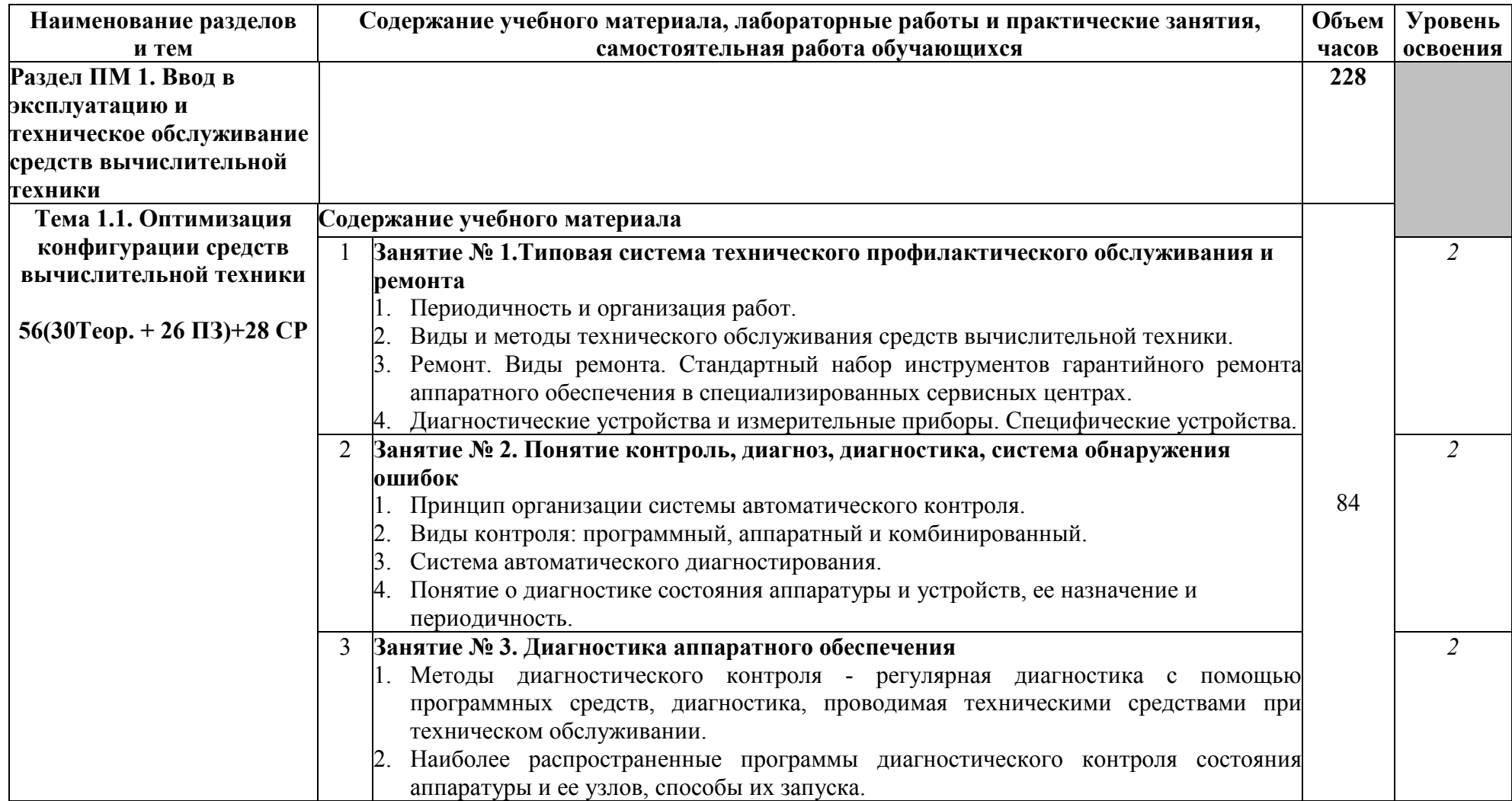

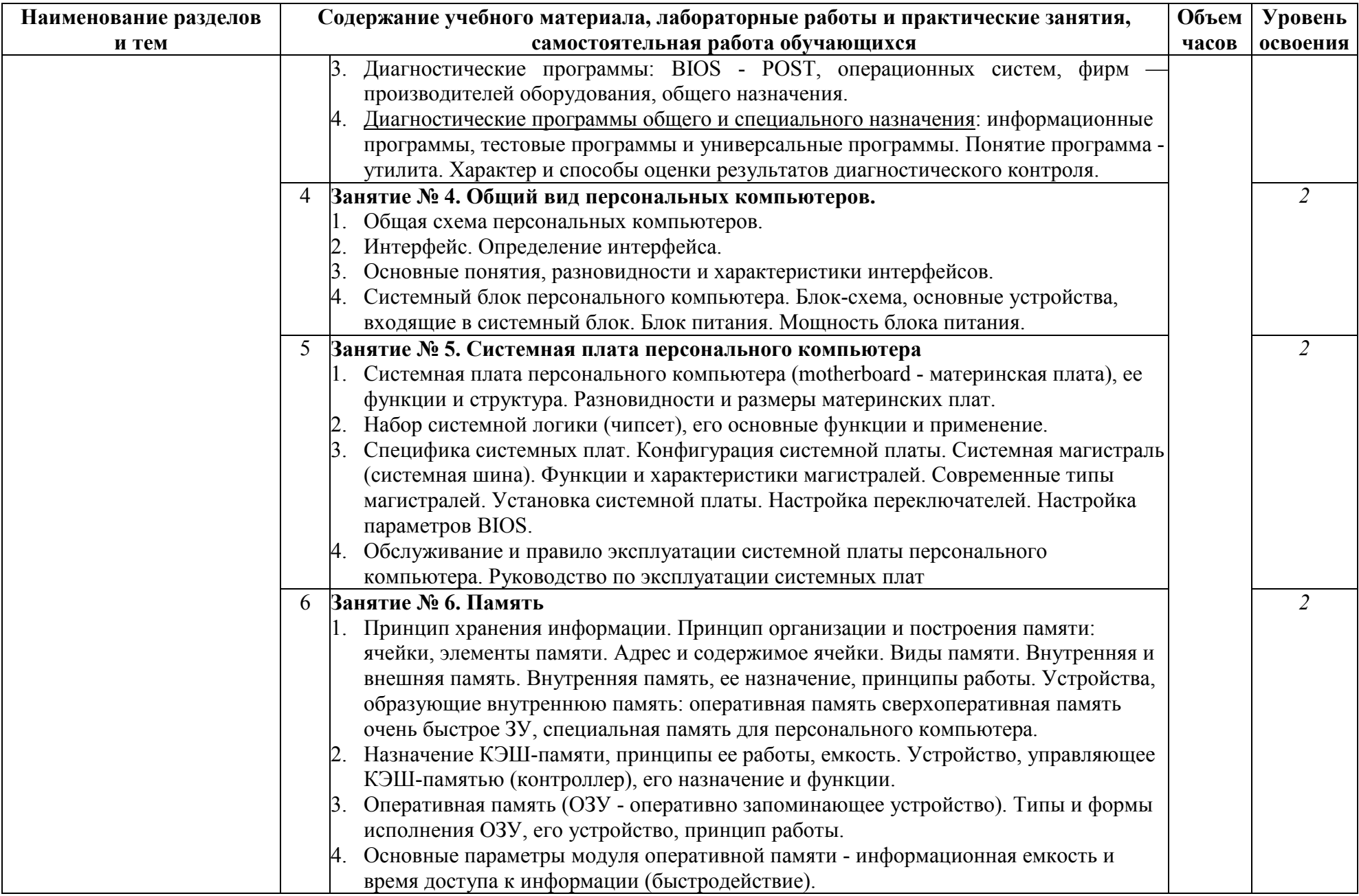

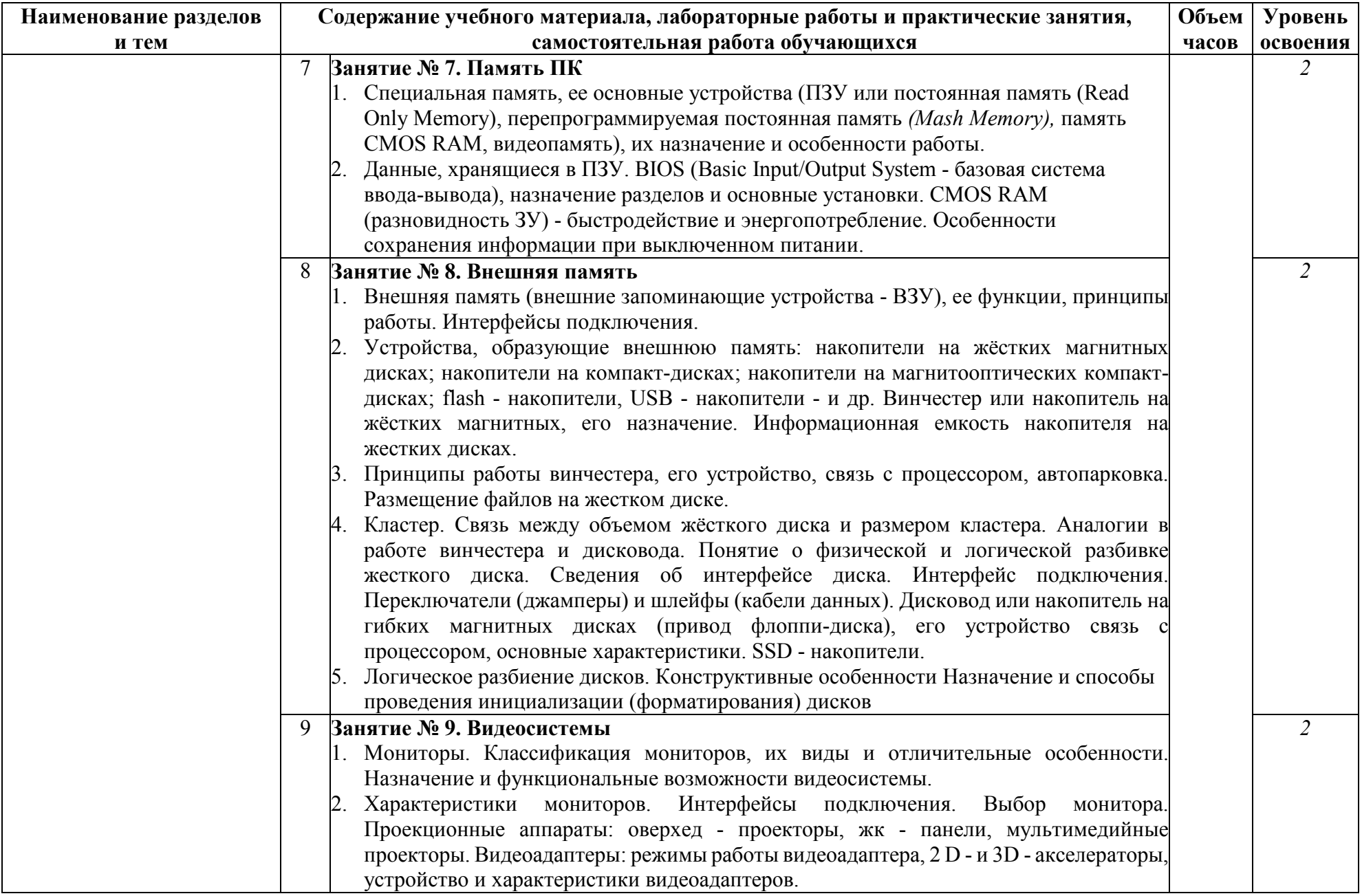

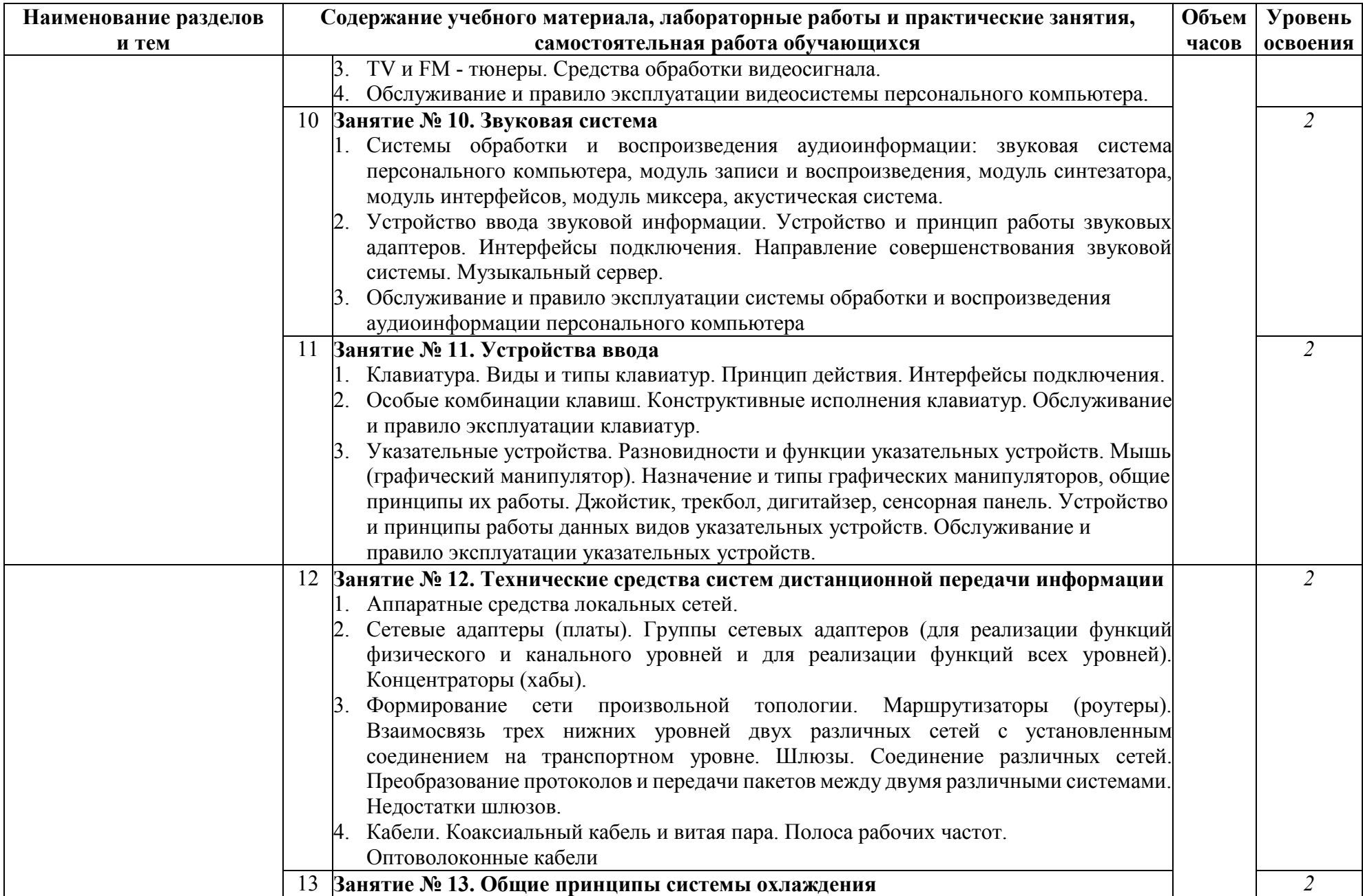

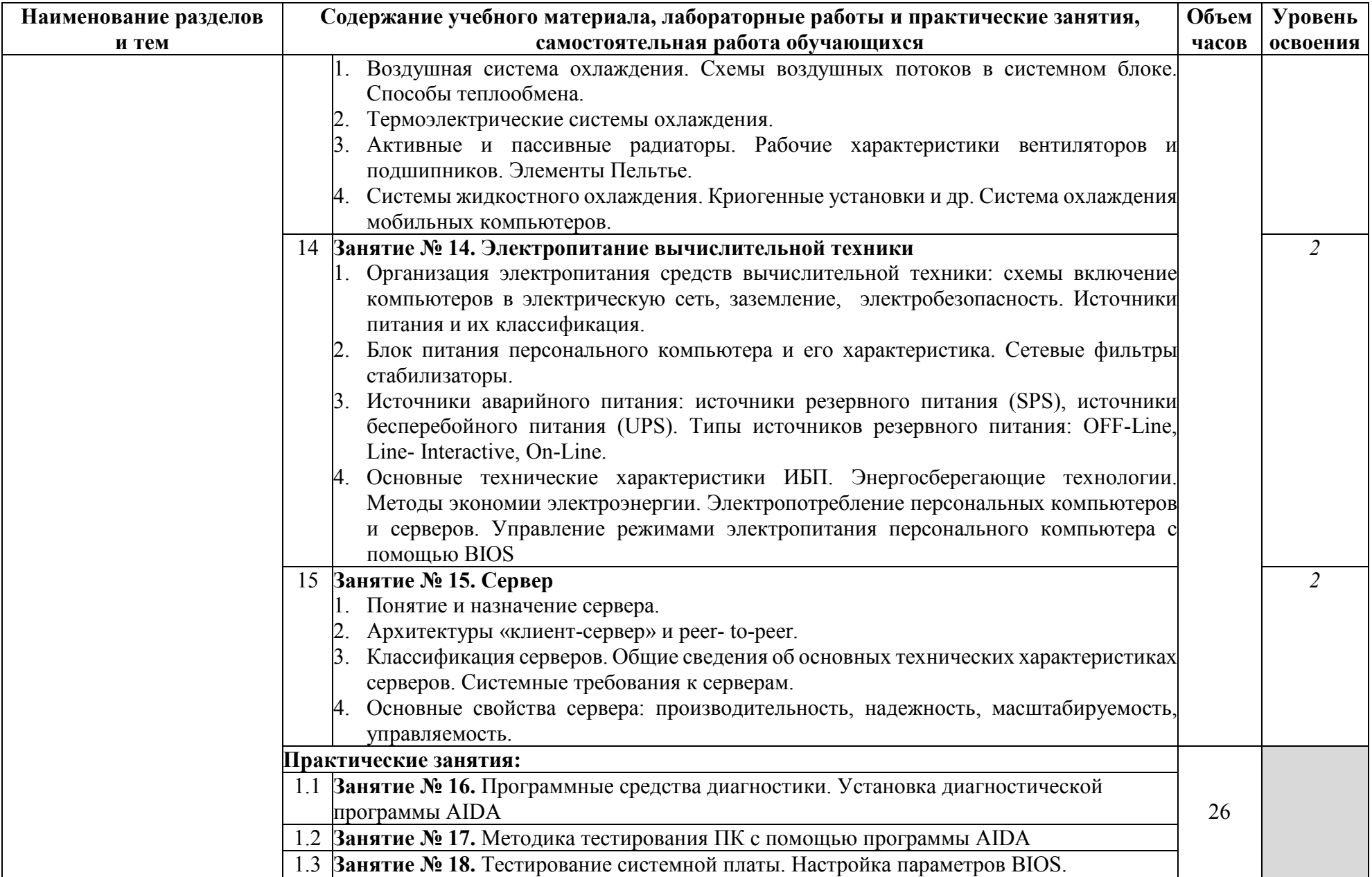

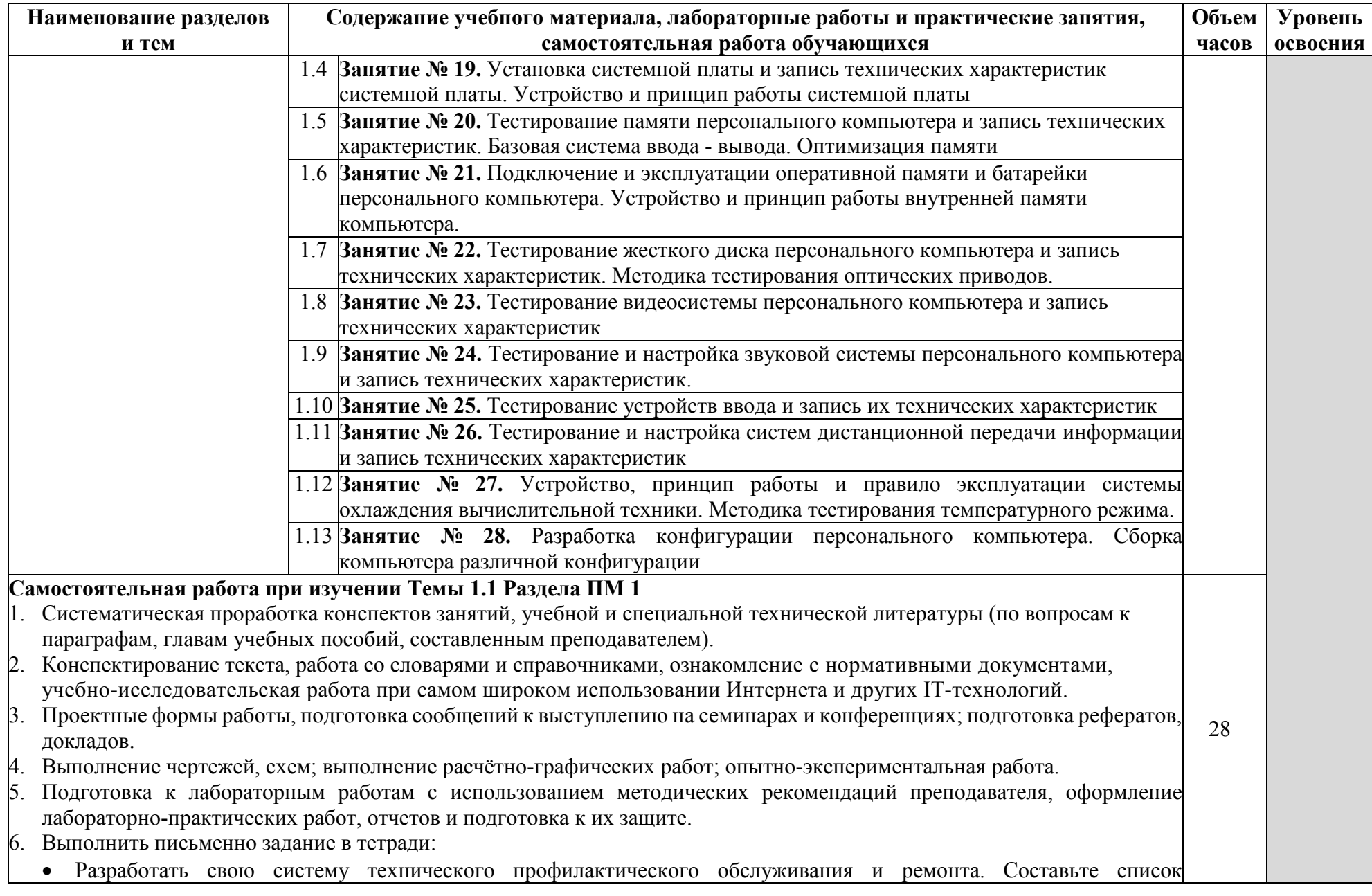

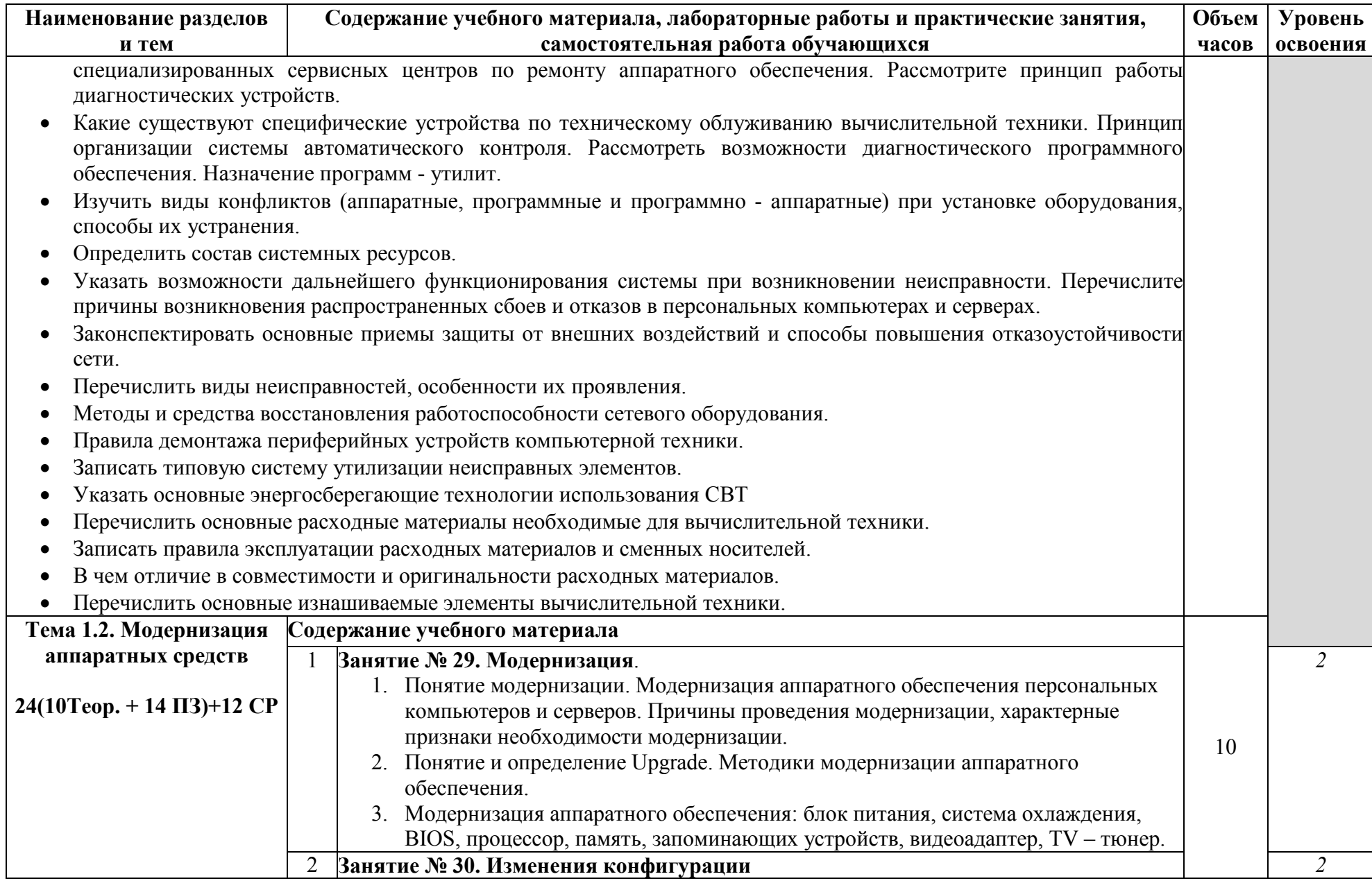

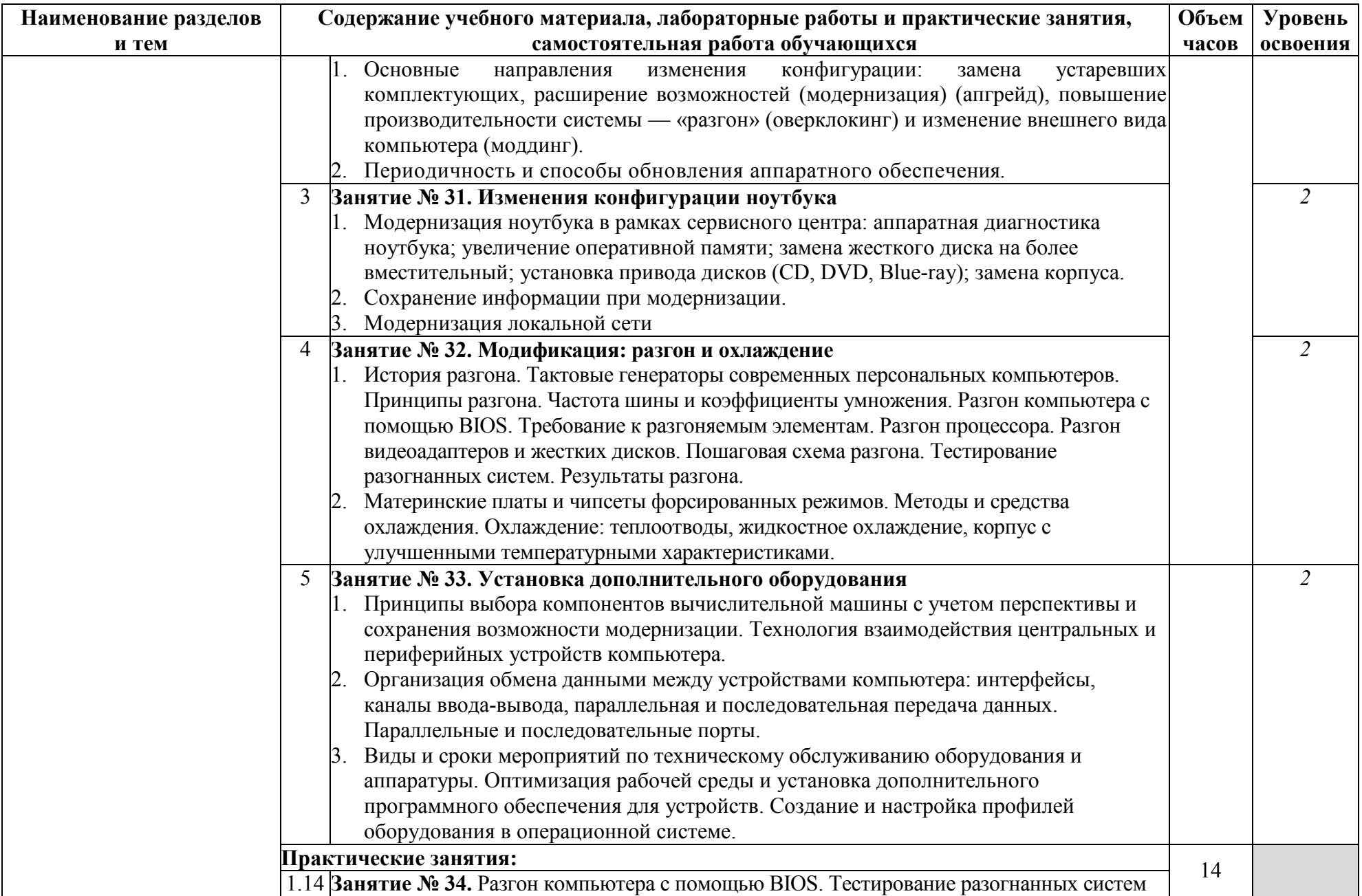

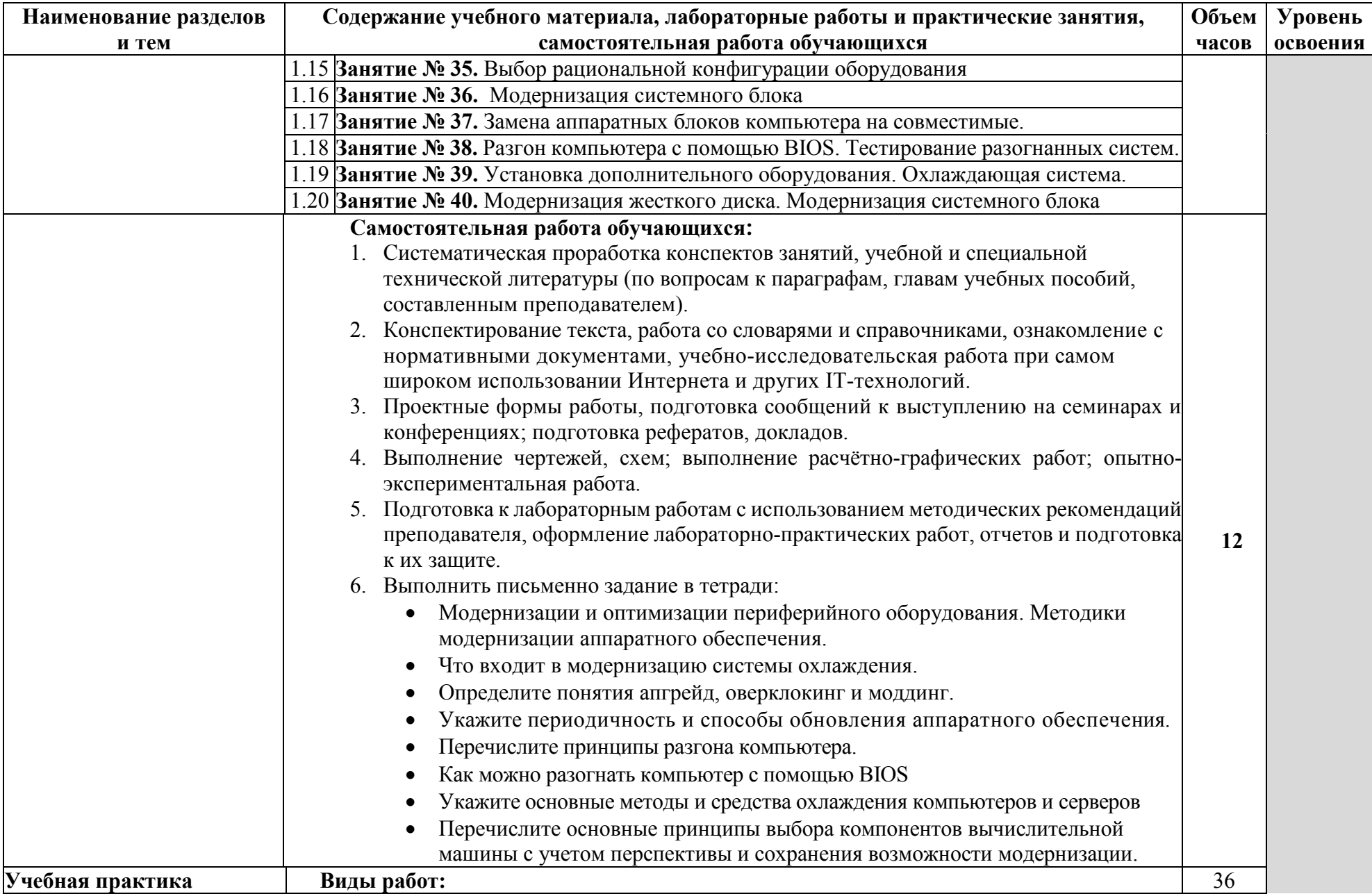

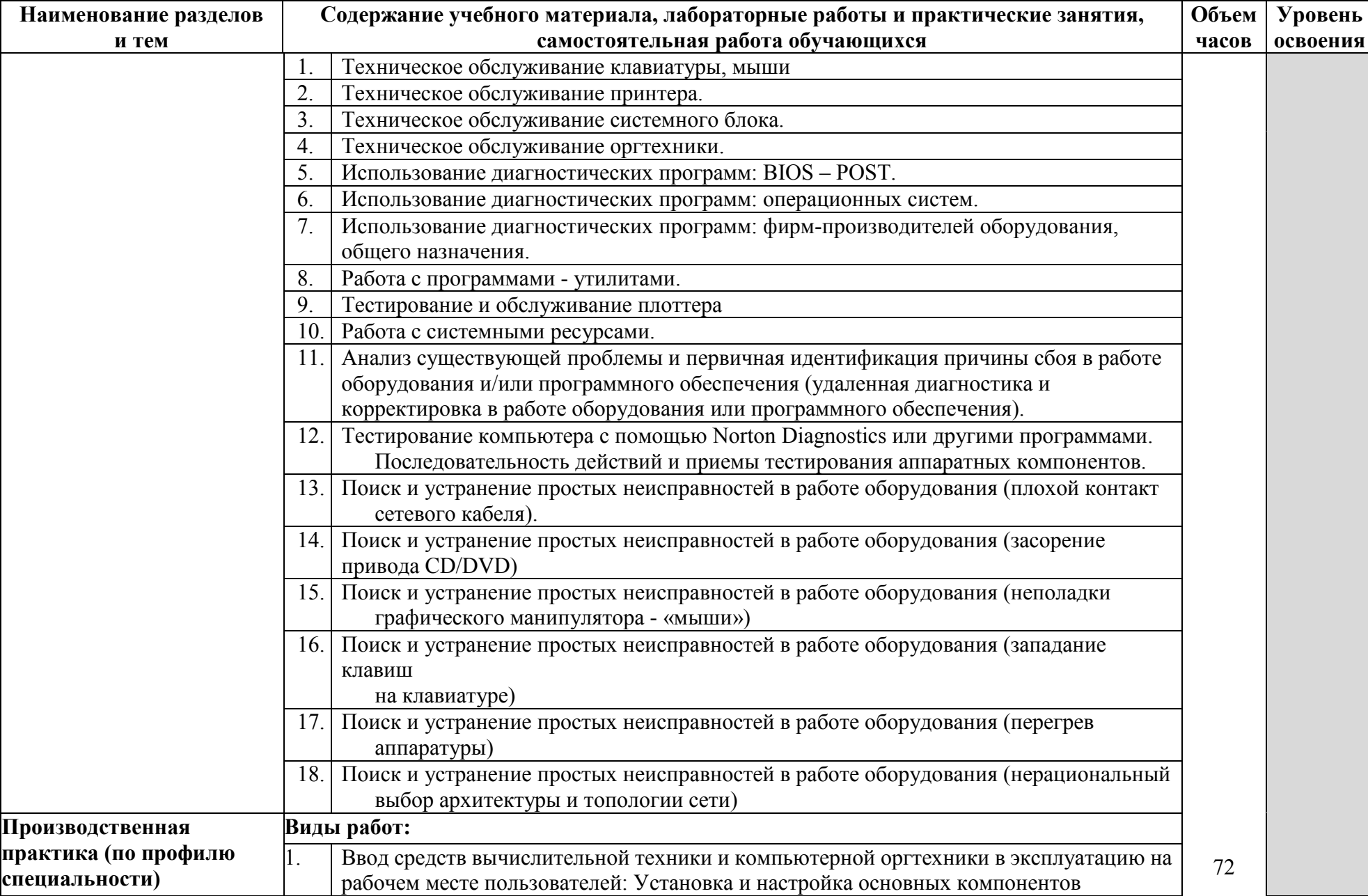

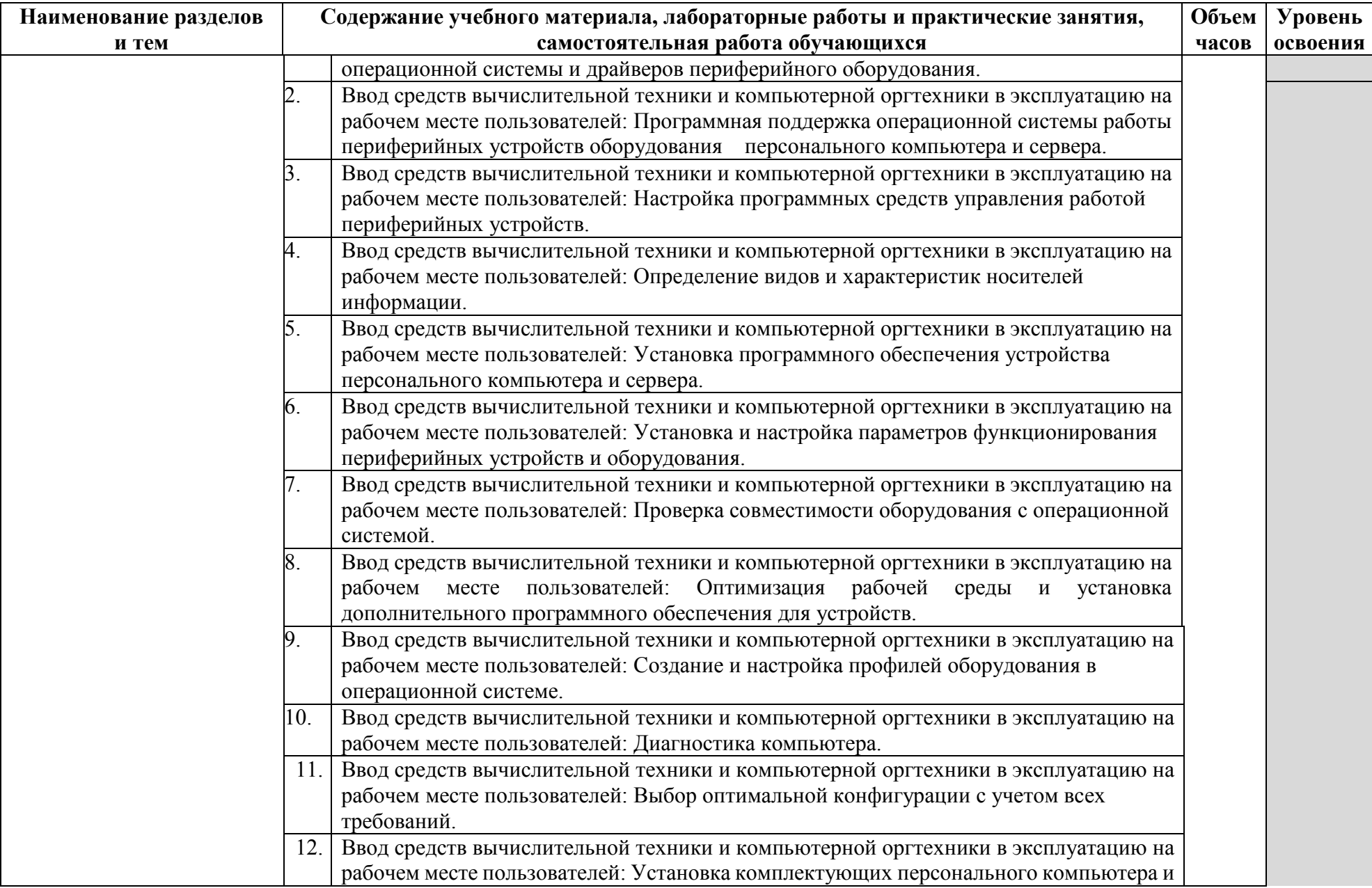

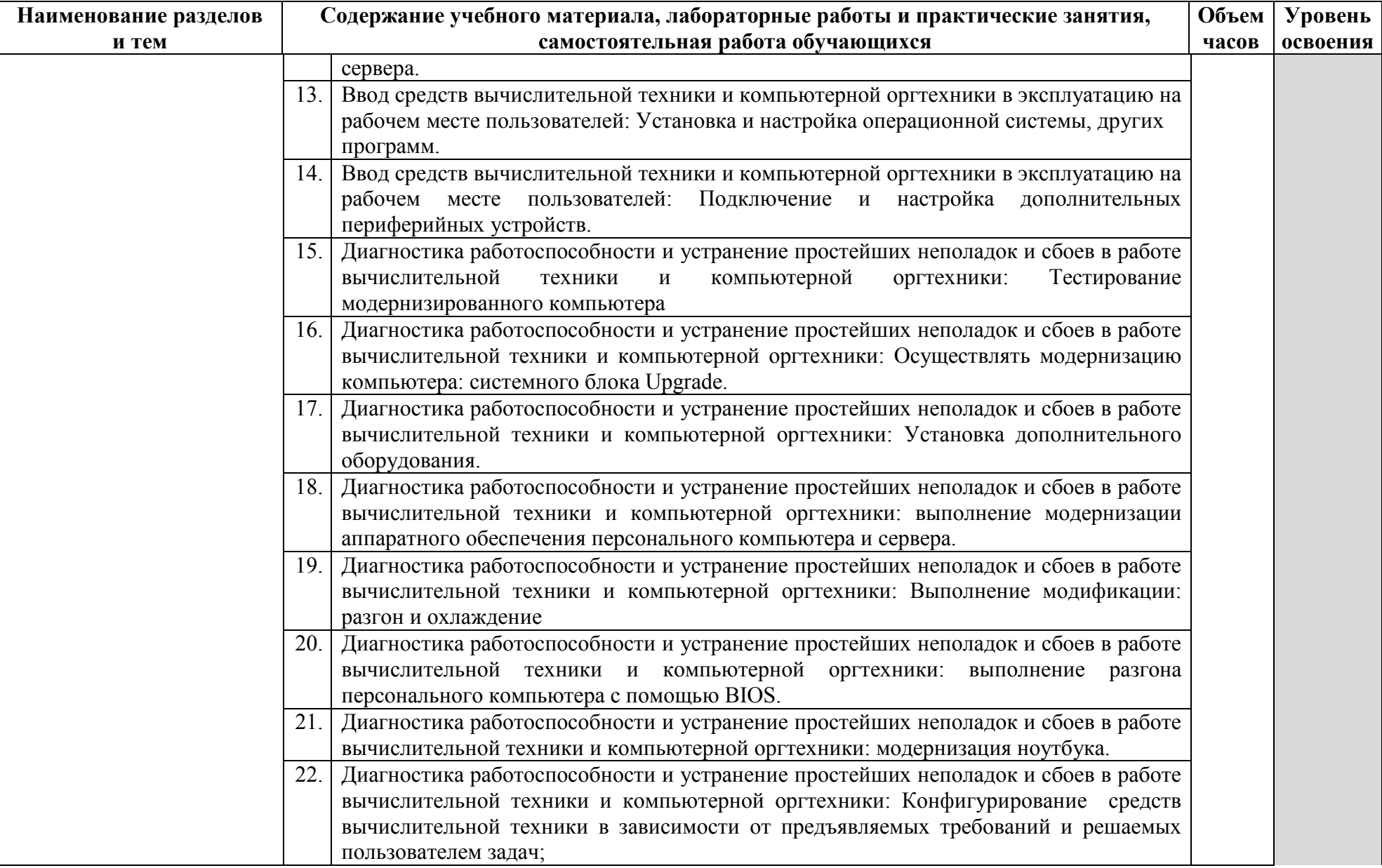

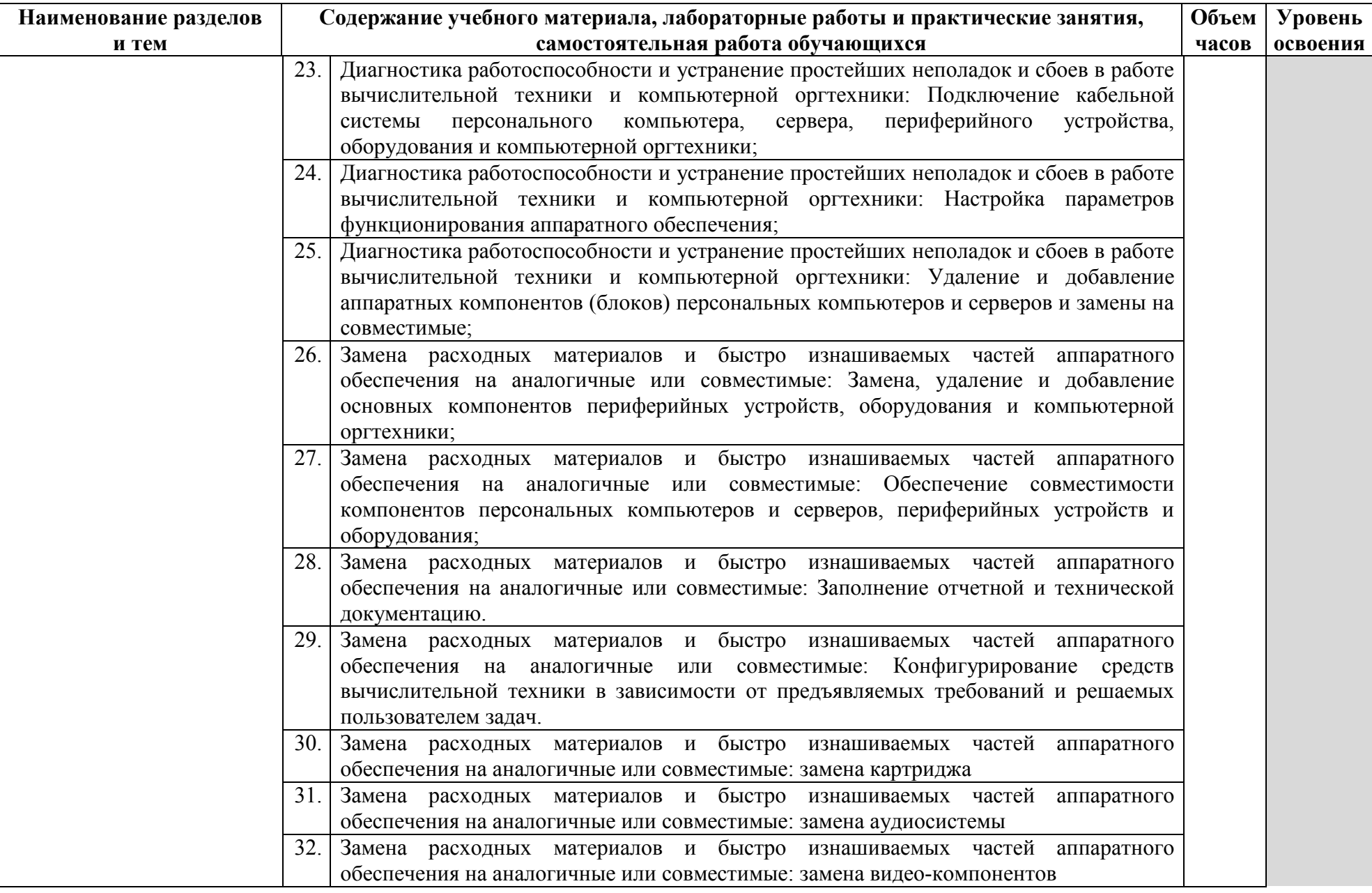

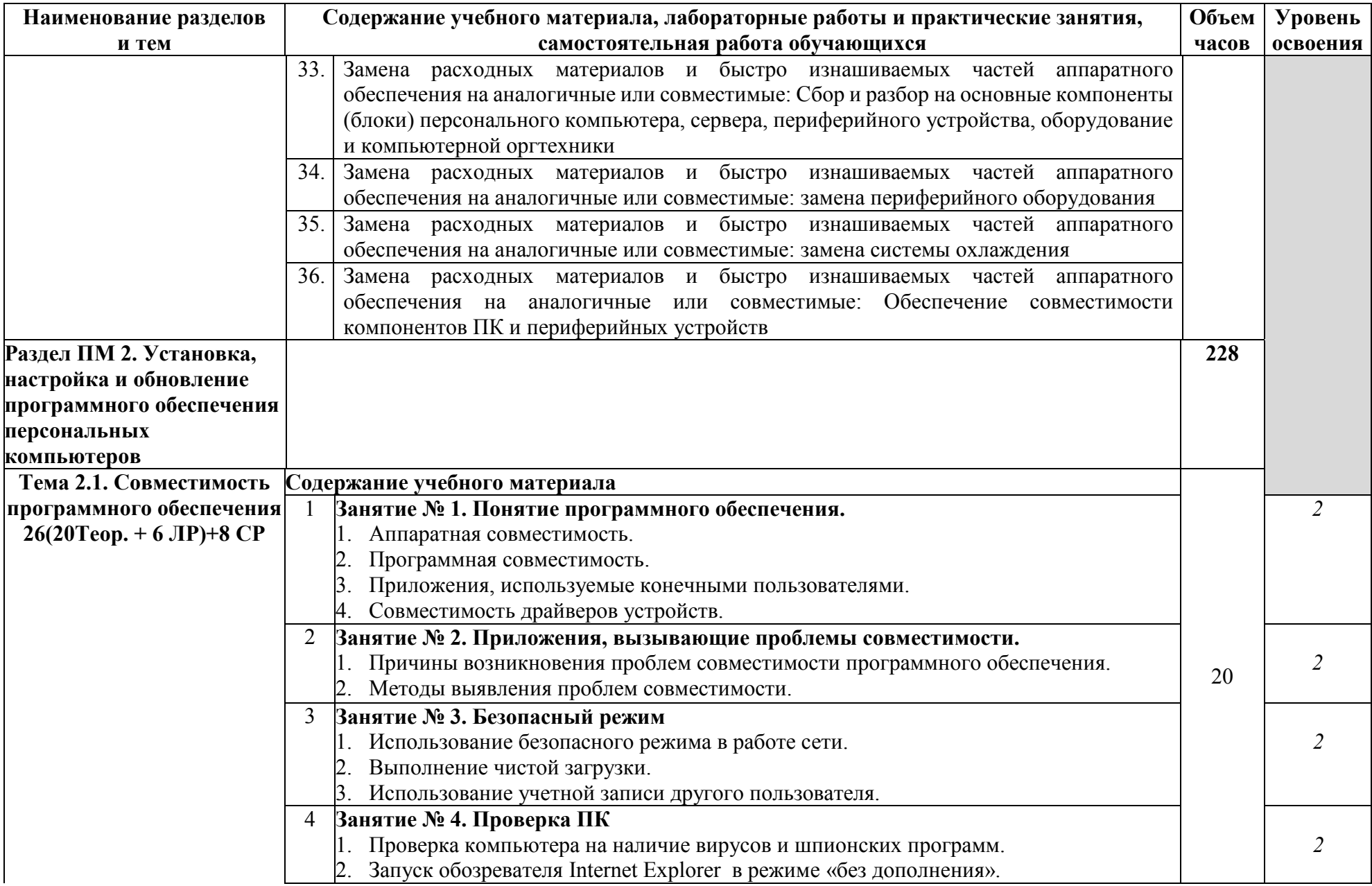

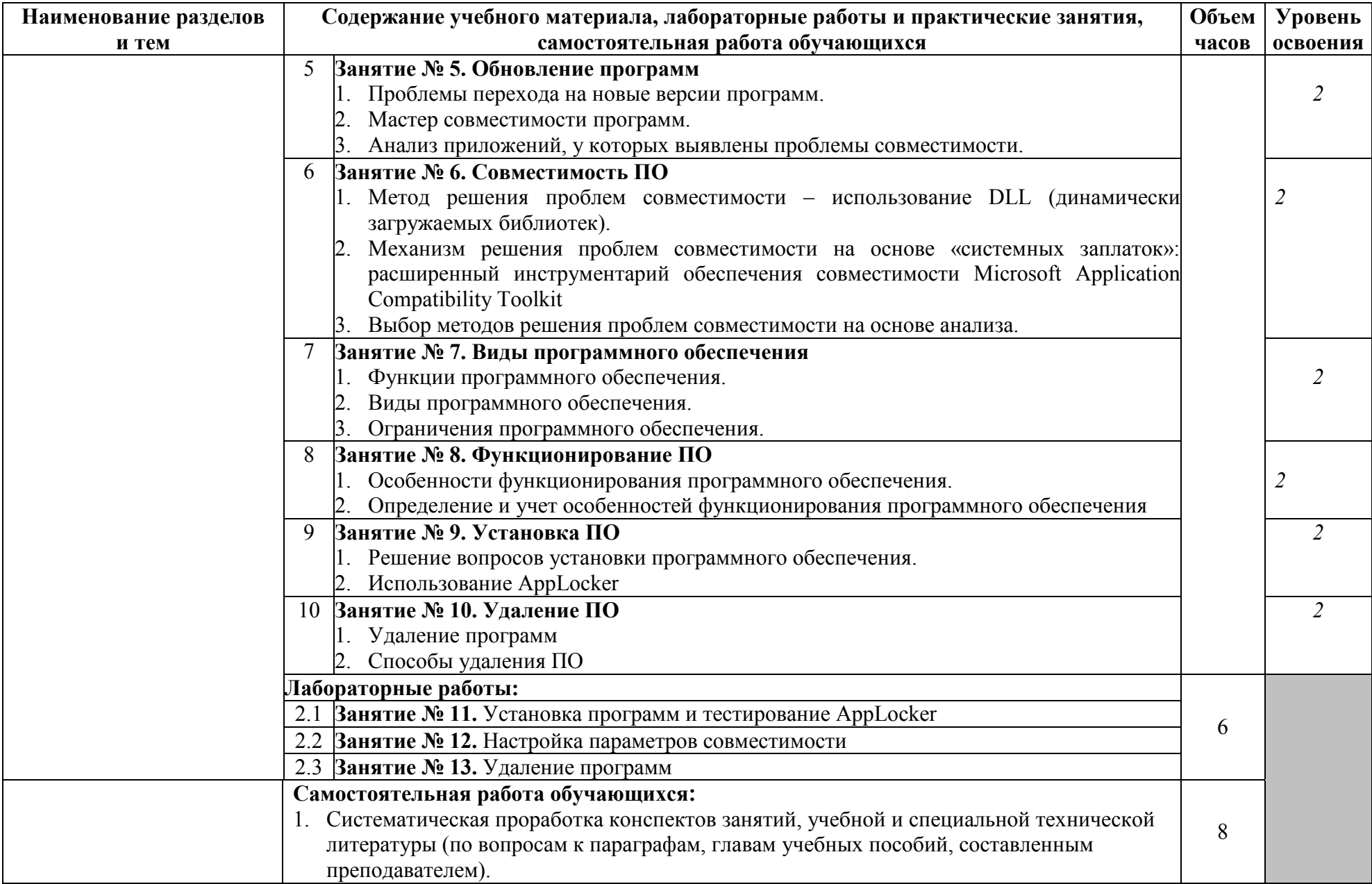

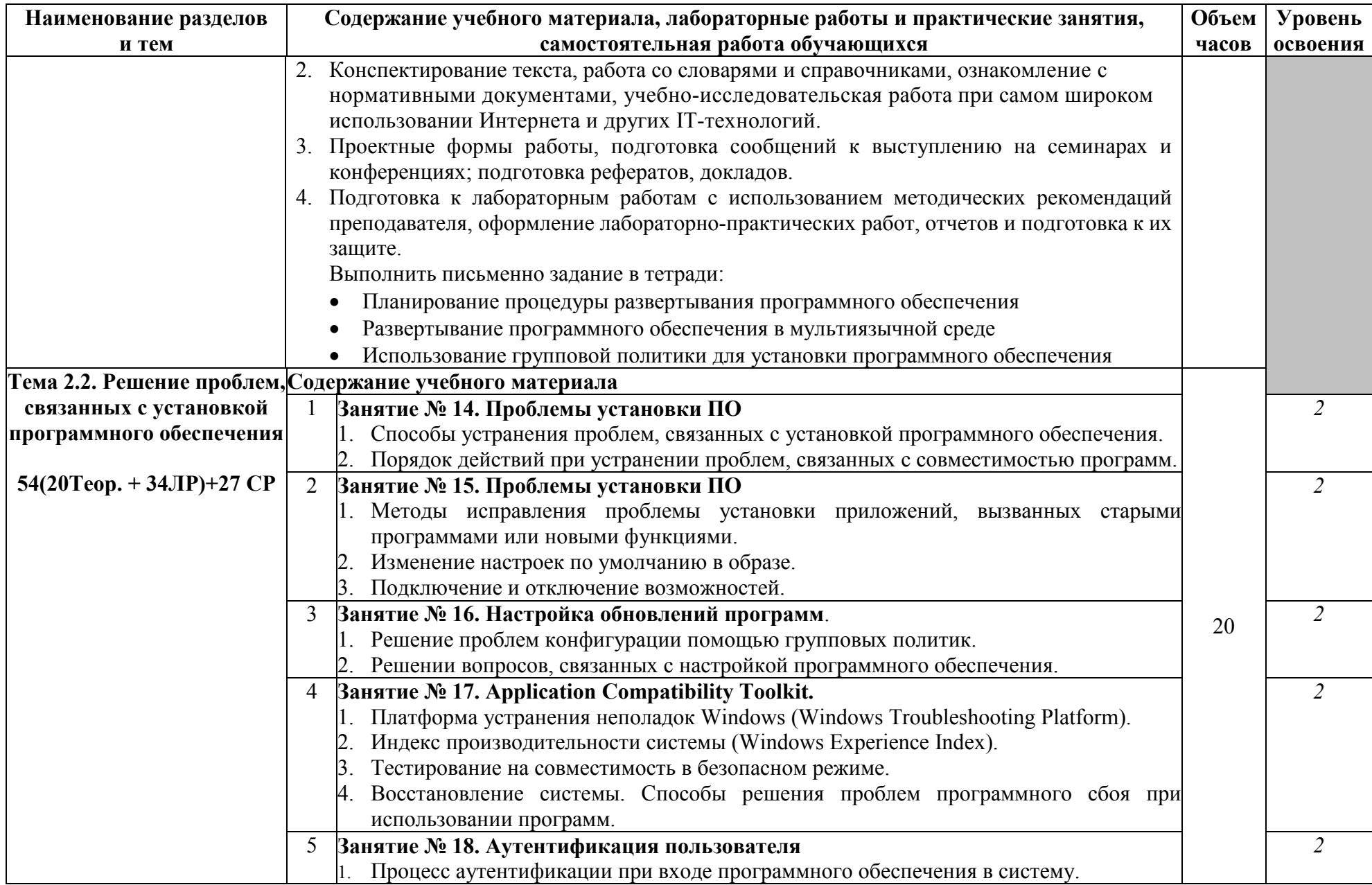

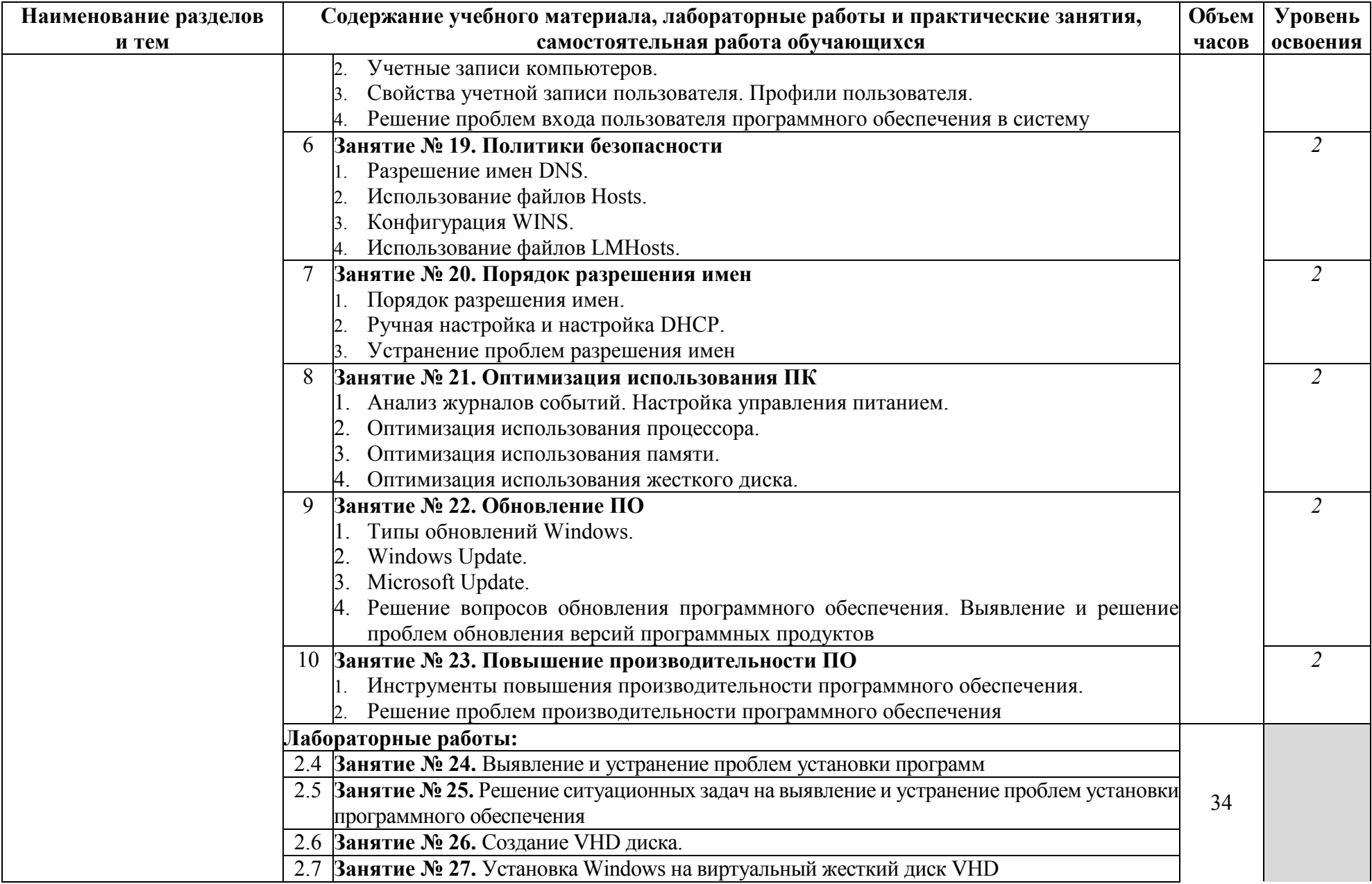

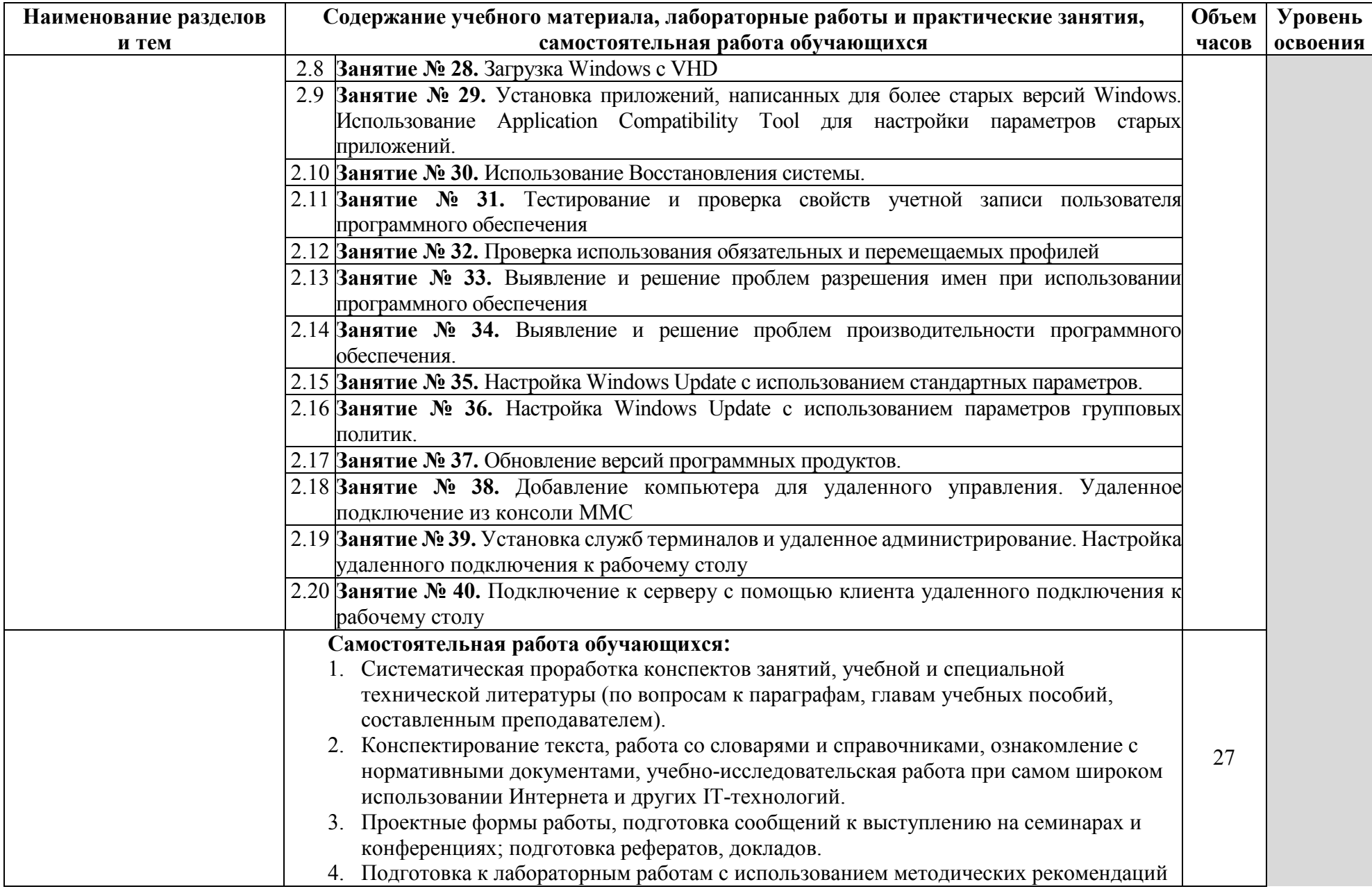

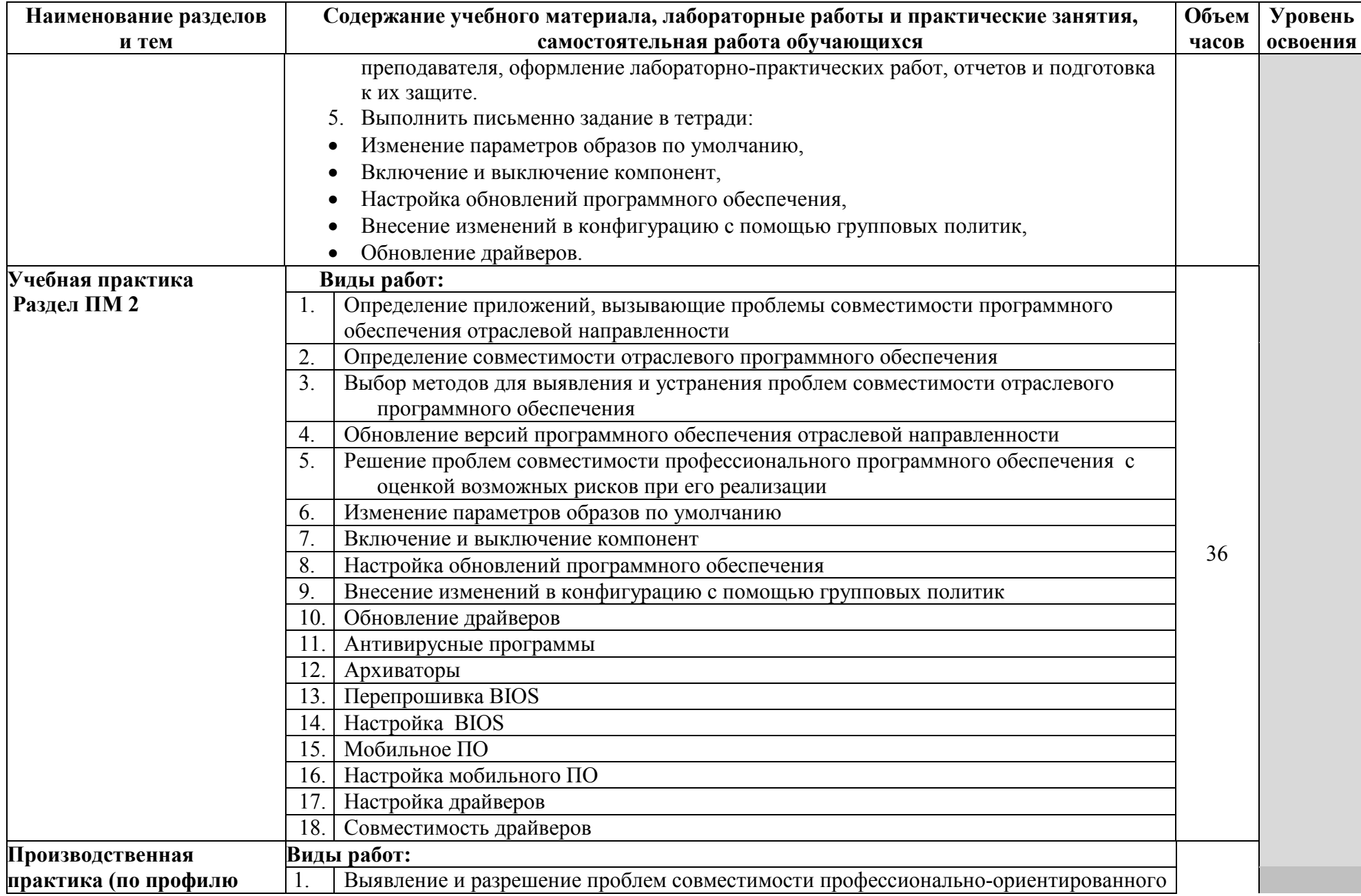

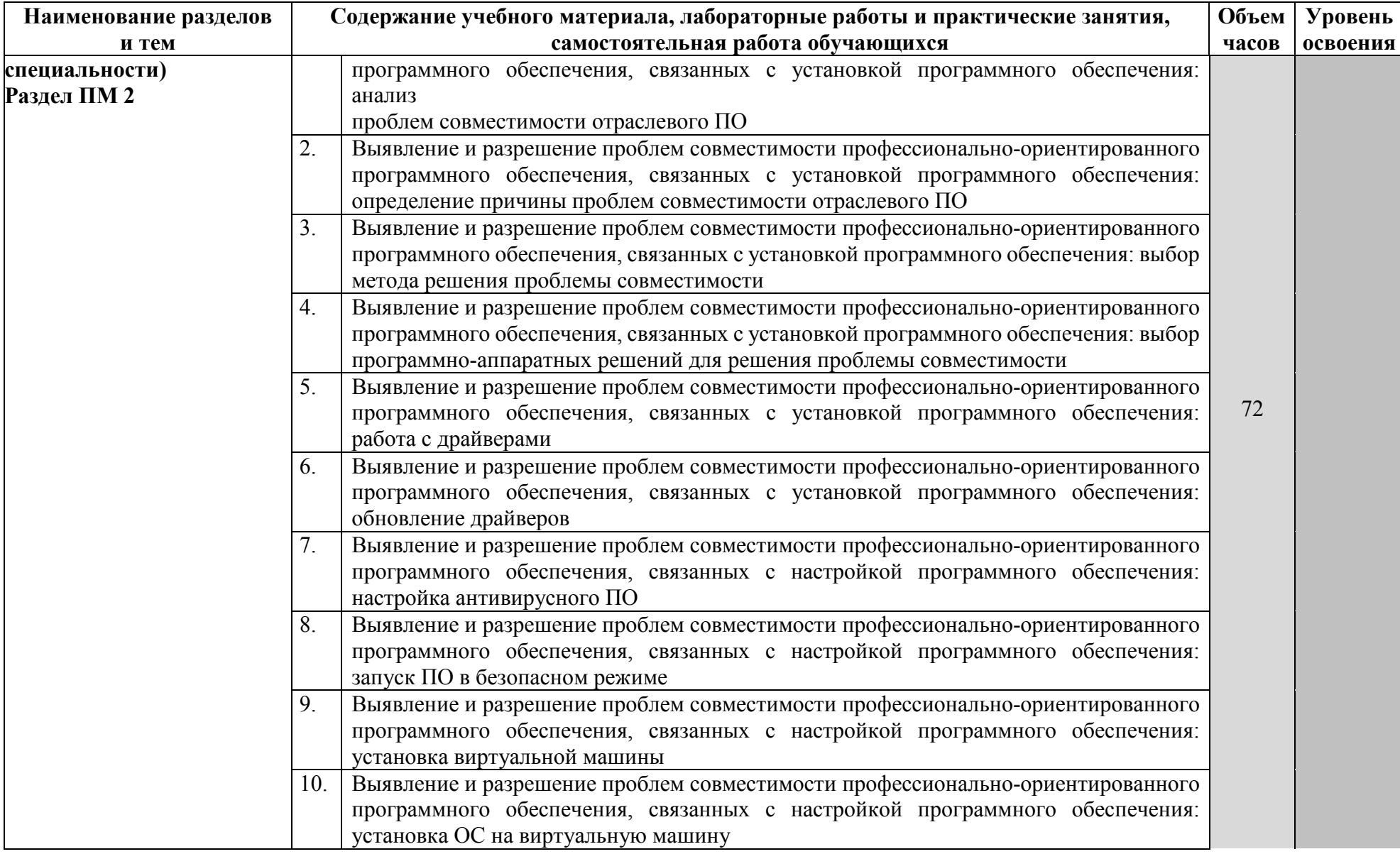

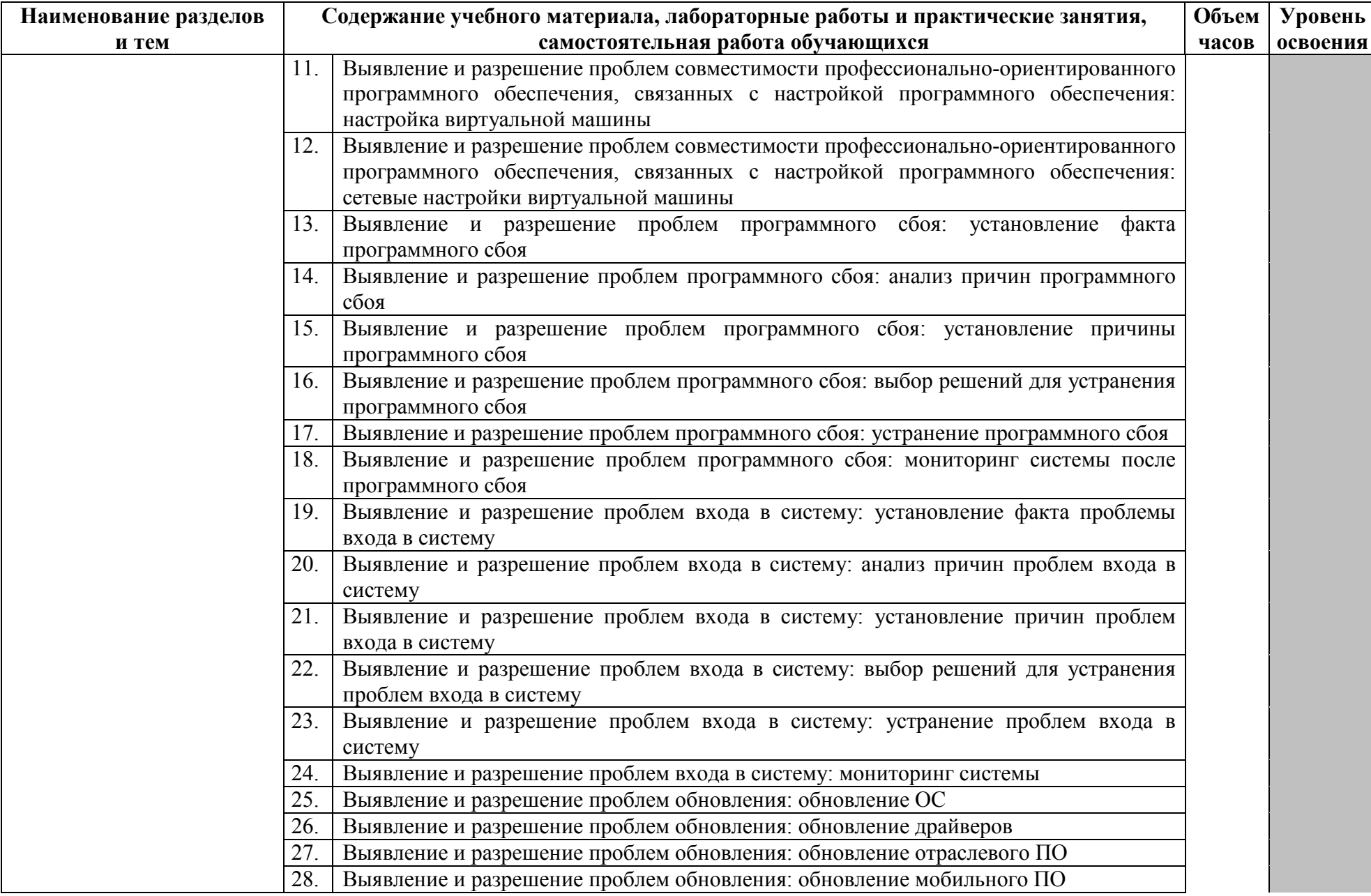

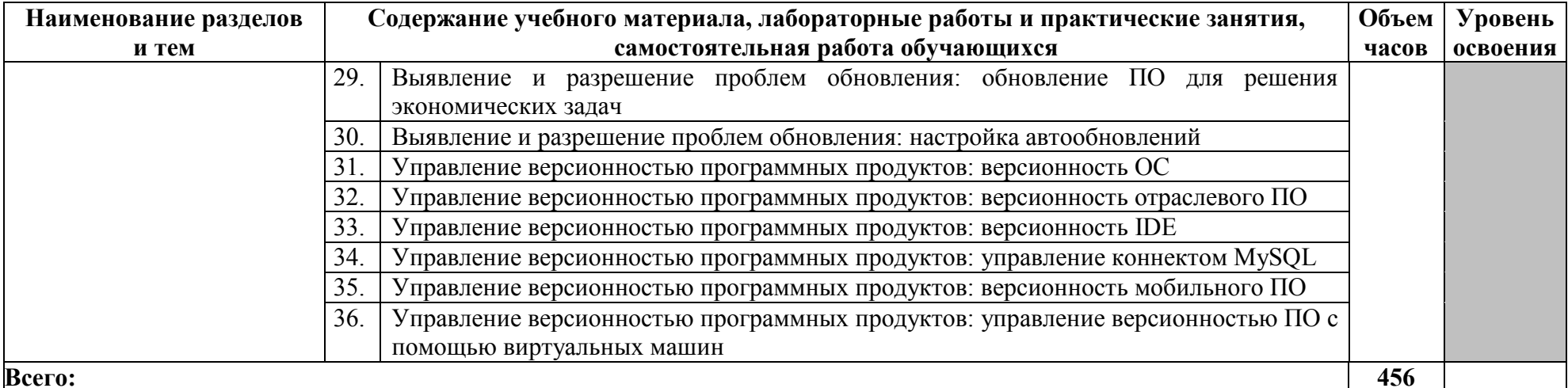

Для характеристики уровня освоения учебного материала используются следующие обозначения:<br>1- ознакомительный (узнавание ранее изученных объектов, свойств);<br>2- репродуктивный (выполнение деятельности по образцу, инструкции

# **4. УСЛОВИЯ РЕАЛИЗАЦИИ ПРИМЕРНОЙ ПРОГРАММЫ ПРОФЕССИОНАЛЬНОГО МОДУЛЯ**

#### **4.1. Требования к минимальному материально-техническому обеспечению**

Реализация программы модуля предполагает наличие Лаборатории эксплуатации объектов сетевой инфраструктуры

### **Оборудование учебного кабинета**:

- − рабочие места по количеству обучающихся;
- − рабочее место преподавателя;
- комплект учебно-методических материалов, методические рекомендации и разработки;
- − учебно-методические пособия на СD/DVD дисках;
- − видеоматериалы по ремонту и устройству оборудования;
- − плакаты по устройству различного оборудования;
- − образцы инструментов, приспособлений;
- − измерительные приборы и тестовые разъемы для проверки портов ПК;
- − макеты аппаратных частей вычислительной техники и оргтехники.

Технические средства обучения: персональный компьютер с лицензионным программным обеспечением и мультимедиа проектор. Рабочие станции с выходом в интернет и сервер. Локальная сеть. Коммуникаторы.

#### **Оборудование лаборатории и рабочих мест лаборатории**:

-коммутаторы, маршрутизаторы, учрежденческая телефонная станция, модемы, телефонные аппараты, модемы;

- рабочие места по количеству обучающихся;
- аппаратные части средств вычислительной техники и оргтехники;
- программно-аппаратные комплексы проверки НЖМД;
- стандартный набор инструментов.
- тестер сетевой розетки;
- клещи обжимные;
- антистатические средства;
- чистящие средства для вычислительной техники и компьютерной оргтехники.

Реализация программы модуля предполагает обязательную производственную практику.

### **4.2. Информационное обеспечение обучения**

### **Перечень рекомендуемых учебных изданий, Интернет-ресурсов, дополнительной литературы**

#### **Основные источники:**

- 1. Зверева, В.П. Технические средства информатизации: учебник для студ. учрежд. СПО/П.Зверева, А.В.Назаров. - М.: КУРС: ИНФРА-М, 2017.
- 2. Кенин, А. М. Практическое руководство системного администратора/ А.М. Кенин. — СПб.: БХВ-Петербург, 2013.
- 3. Логинов, М.Д. Техническое обслуживание средств вычислительной техники/М.Д.Логинов. - М.: Бином. Лаборатория знаний, 2013.
- 4. Максимов, Н. В. Технические средства информатизации: учебник / Н.В. Максимов, Т.Л. Партыка, И.И. Попов. - 3-e изд., перераб. и доп. - М.: Форум, 2013.
- 5. Партыка, Т.Л. Периферийные устройства вычислительной техники: учебное пособие/Т.Л. Партыка, И.И. Попов.- М.: Форум: Инфра-М, 2014.
- 6. Сафонов, М.А. Развертывание Windows 7/ М.А. Сафонов. М. : Интернет-Университет Информационных Технологий (ИНТУИТ), 2016.
- 7. Таненбаум, Э. Современные операционные системы/Э. Таненбаум. СПб.: Питер, 2013.
- 8. Шишов, О.В. Современные технологии и технические средства информатизации: учебник/О.В. Шишов. - М.: Инфра-М, 2017.
- 9. Яшин, В.Н. Информатика: программные средства персонального компьютера: учебное пособие / В.Н. Яшин. - М.: ИНФРА-М, 2014.

### **Дополнительные источники:**

- 1. Богомазова, Г.Н. Модернизация программного обеспечения персональных компьютеров, серверов, периферийных устройств и оборудования: учебник для студ. учрежд. СПО/Г.Н.Богомазова. - М.: Академия, 2015.
- 2. Богомазова, Г.Н. Установка и обслуживание программного обеспечения персональных компьютеров, серверов, периферийных устройств и оборудования: учебник для студ. учрежд. СПО/Г.Н.Богомазова. - М.: Академия, 2015.
- 3. Гришина, Н.В. Информационная безопасность предприятия: учебное пособие / Н.В. Гришина. - 2-е изд., доп. - М.: ФОРУМ: ИНФРА-М, 2017.
- 4. Есина, А. П. Модернизация аппаратного обеспечения персональных компьютеров, серверов, периферийных устройств и оборудования: учебник для студ. учрежд. СПО /А.П.Есина, З.А.Гаврилова. - М.: Академия, 2016.
- 5. Колдаев, В. Д. Архитектура ЭВМ: учебное пособие для студ. учрежд. СПО/ В.Д. Колдаев, С.А. Лупин. - М.: ФОРУМ: ИНФРА-М, 2017.
- 6. Колесниченко, О. Аппаратные средства PC/О.Колесниченко, И. Шишигин, В. Соломенчук. - СПб.: БХВ-Петербург, 2010.
- 7. Корнеев, И.К. Технические средства управления: учебник / И.К. Корнеев, Г.Н. Ксандопуло. - М.: ИНФРА-М, 2010.
- 8. Максимов, Н. В. Архитектура ЭВМ и вычислительных систем: учебник для студ. учрежд. СПО/ Н.В. Максимов, Т.Л. Партыка, И.И. Попов. - М.: Форум: ИНФРА-М, 2017.
- 9. Партыка, Т. Л. Операционные системы, среды и оболочки: учебное пособие для студ. учрежд. СПО/ Т.Л. Партыка, И.И. Попов. - М.: Форум: ИНФРА- М, 2017.
- 10. Партыка, Т.Л. Вычислительная техника: учебное пособие для студ. учрежд. СПО/Т.Л.Партыка, И.И.Попов. - М.: Форум: ИНФРА-М, 2017.
- 11. Степина, В.В. Архитектура ЭВМ и вычислительные системы: учебник для студ. учрежд. СПО/ В.В. Степина. — М.: КУРС: ИНФРА-М, 2017.
- 12. Хорев, П.Б. Программно-аппаратная защита информации: учебное пособие. 2 eизд., испр. и доп./П.Б.Хорев. - М.: Форум: ИНФРА-М, 2015.
- 13. Чащина, Е.Л. Обслуживание аппаратного обеспечения персональных компьютеров, серверов, периферийных устройств, оборудования и компьютерной оргтехники: учебник для студ. учрежд. СПО/Е.Л.Чащина. - М.: Академия, 2016.
- 14. Чащина, Е.Л. Обслуживание аппаратного обеспечения персональных компьютеров, серверов, периферийных устройств, оборудования и компьютерной оргтехники: практикум: учебное пособие для студ. учрежд. СПО/Е.Л.Чащина. - М.: Академия, 2016.
- 15. Шаньгин, В.Ф. Комплексная защита информации в корпоративных системах: учебное пособие для студ. учрежд. СПО/ В.Ф. Шаньгин. - М.: ФОРУМ: ИНФРА-М, 2017.

### **Интернет-ресурсы:**

- 1. Аппаратное и программное обеспечение персонального компьютера [Электронный ресурс]. - М.: Интернет-Университет информационных технологий (ИНТУИТ), 2014. - Режим доступа: https://www.intuit.ru/studies/curriculums/16760/courses/1276/info /, свободный.
- 2. Компьютер своими руками [Электронный ресурс]. Режим доступа: http://ruslanm.com, свободный.
- 3. Лошаков, С. Периферийные устройства вычислительной техники [Электронный ресурс]: учебное пособие/С.Лошаков. - М.: Интернет-Университет информационных технологий (ИНТУИТ), 2013. - Режим доступа: https://www.intuit.ru/studies/courses/3460/702/info /, свободный.
- 4. Ремонт, настройка и модернизация компьютера [Электронный ресурс]. Режим доступа: http://www.remont-nastroyka-pc.ru/, свободный.
- 5. Собираем компьютер своими руками [Электронный ресурс]. Режим доступа: http://www.svkcomp.ru/, свободный.
- 6. Сперанский, Д.В. Моделирование, тестирование и диагностика цифровых устройств [Электронный ресурс]: учебное пособие/Д.В. Сперанский, Ю.А. Скобцов, В.Ю. Скобцов. - М.: Интернет-Университет информационных технологий (ИНТУИТ), 2012. - Режим доступа: https://www.intuit.ru/studies/courses/4438/682/info/, свободный.
- 7. Энциклопедия инструментов [Электронный ресурс]: иллюстрированный справочник по инструментам и приборам. - Режим доступа: http://www.tools.ru/tools.htm, свободный.

## **4.3. Общие требования к организации образовательного процесса**

Лекционно-практические занятия проводятся в специализированном классе. Производственное обучение обучающихся, осваивающих образовательные программы СПО осуществляется в учебных лабораториях, а также на предприятиях, в учреждениях и организациях различных организационно-правовых форм на основе прямых договоров, заключаемых между предприятием и образовательным учреждением.

Освоению модуля «Разработка программных модулей программного обеспечения для компьютерных систем» должно предшествовать изучение следующих дисциплин:

- − Операционные системы (раздел 1);
- − Теория алгоритмов
- − Архитектура компьютерных систем;
- − Информационные технологии.

При подготовке к квалификационному экзамену обучающимся оказываются консультации.

Во время самостоятельной подготовки учащимся должен быть предоставлен доступ в Интернет.

## **5. КОНТРОЛЬ И ОЦЕНКА РЕЗУЛЬТАТОВ ОСВОЕНИЯ ПРОФЕССИОНАЛЬНОГО МОДУЛЯ**

**Контроль и оценка** результатов освоения междисциплинарных курсов осуществляется преподавателем в процессе проведения занятий, проверке домашних заданий, контрольных работ, тестирования, а также оценки выполнения обучающимися самостоятельных работ, индивидуальных заданий, проектов, исследований. Промежуточная аттестация по междисциплинарным курсам проводится в форме дифференцированных зачётов.

**Контроль и оценка** результатов освоения профессиональных компетенций осуществляется при проведении экзаменационной комиссией экзамена квалификационного с использованием контрольно-оценочных средств (КОС) позволяющих оценить освоенные компетенции.

Основными показателям результатов подготовки являются освоение профессиональных компетенций:

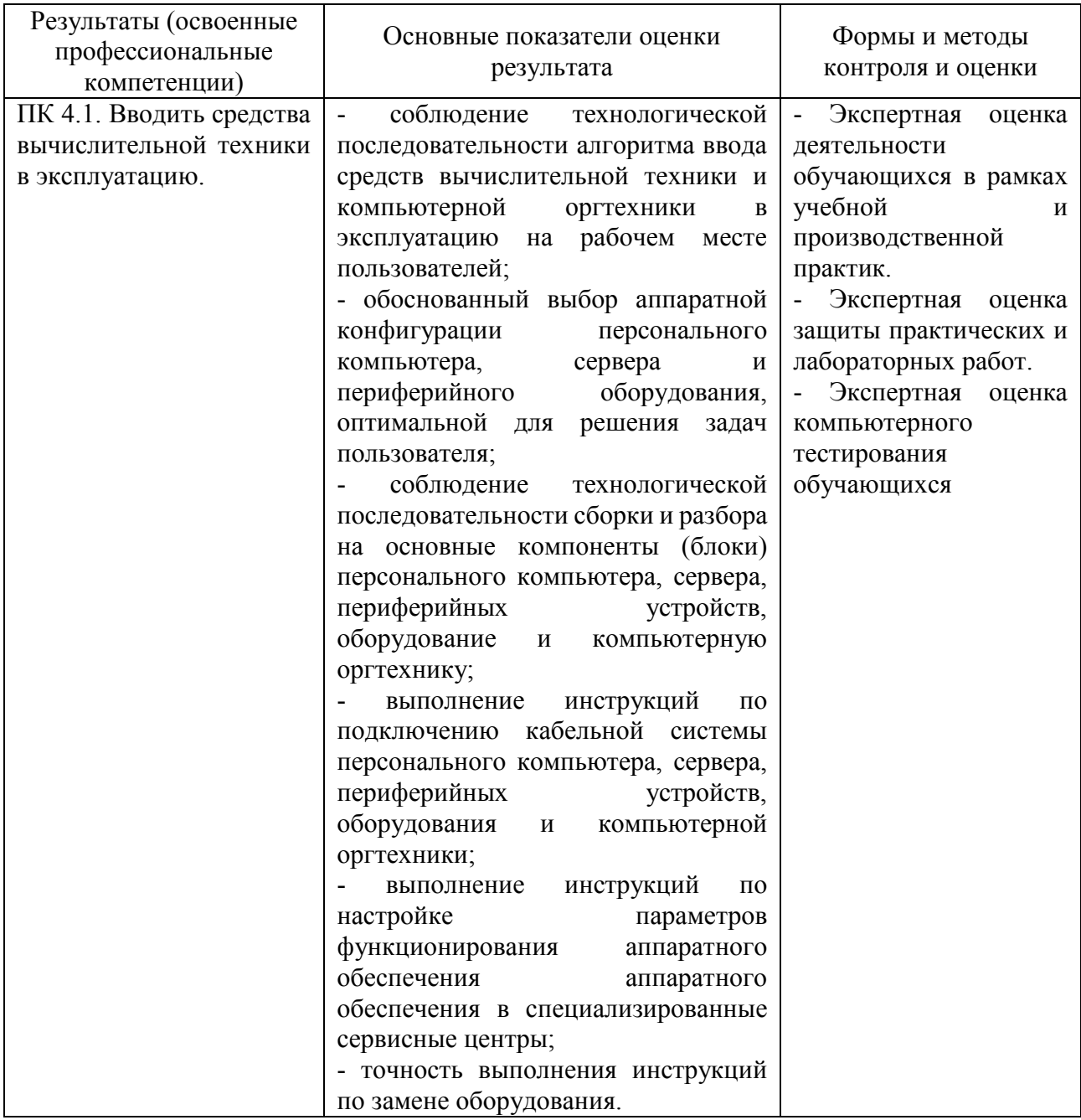

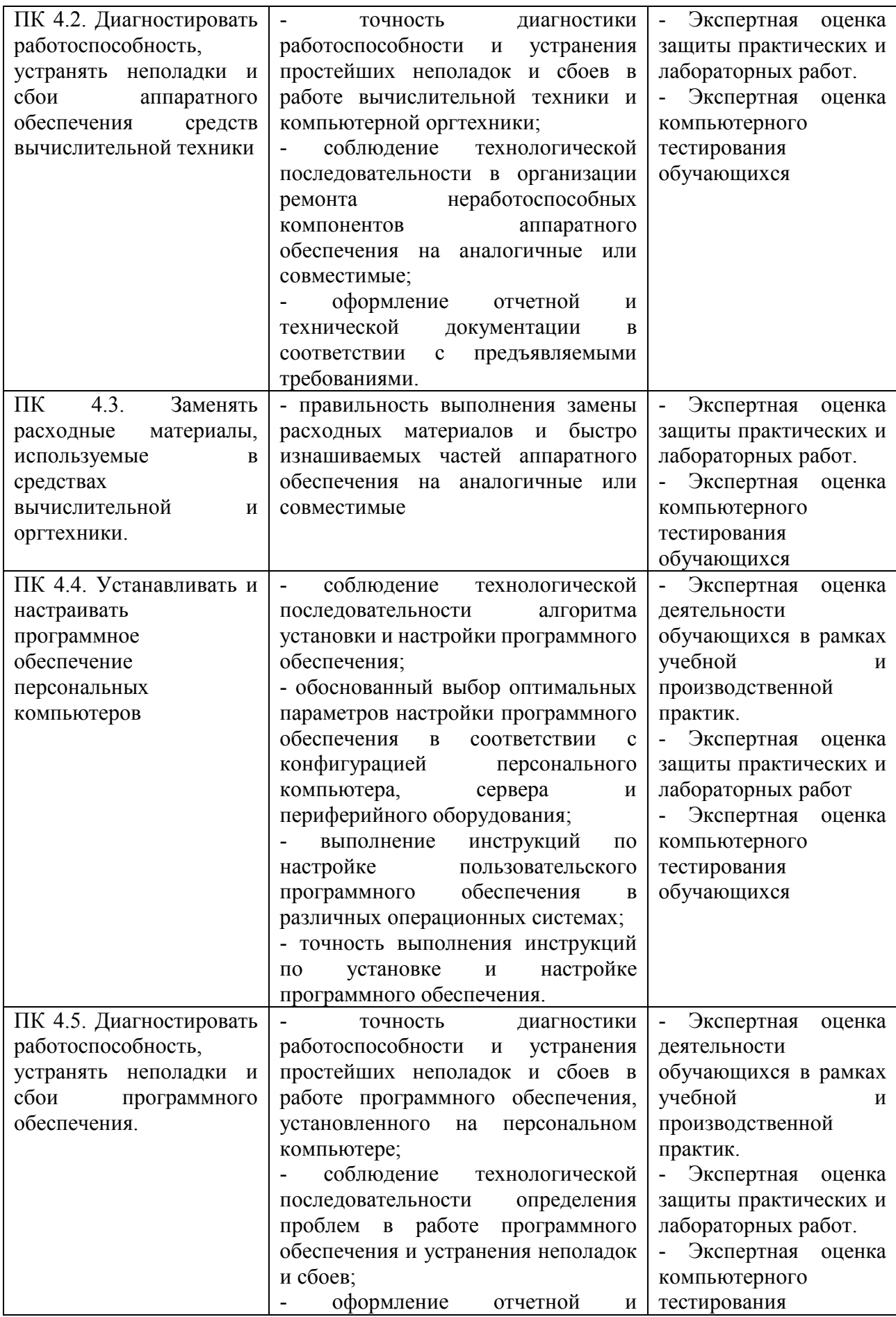

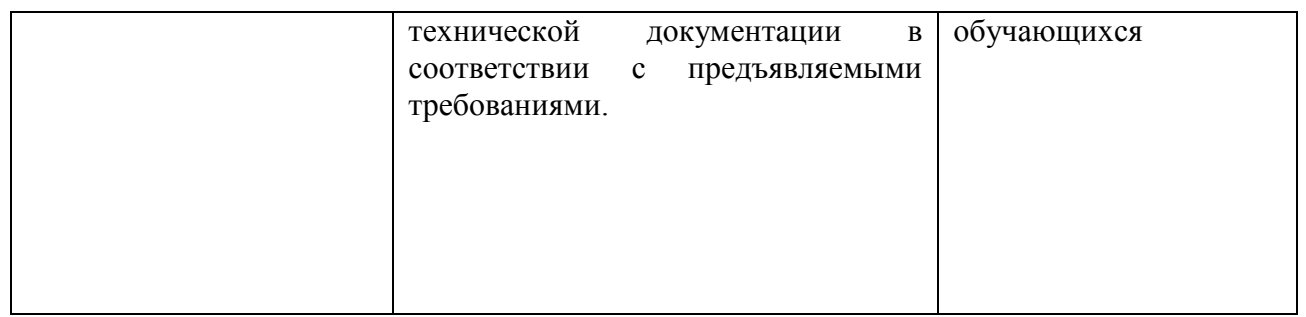

Формы и методы контроля и оценки результатов обучения должны позволять проверять у обучающихся не только сформированность профессиональных компетенций, но и развитие общих компетенций и обеспечивающих их умений.

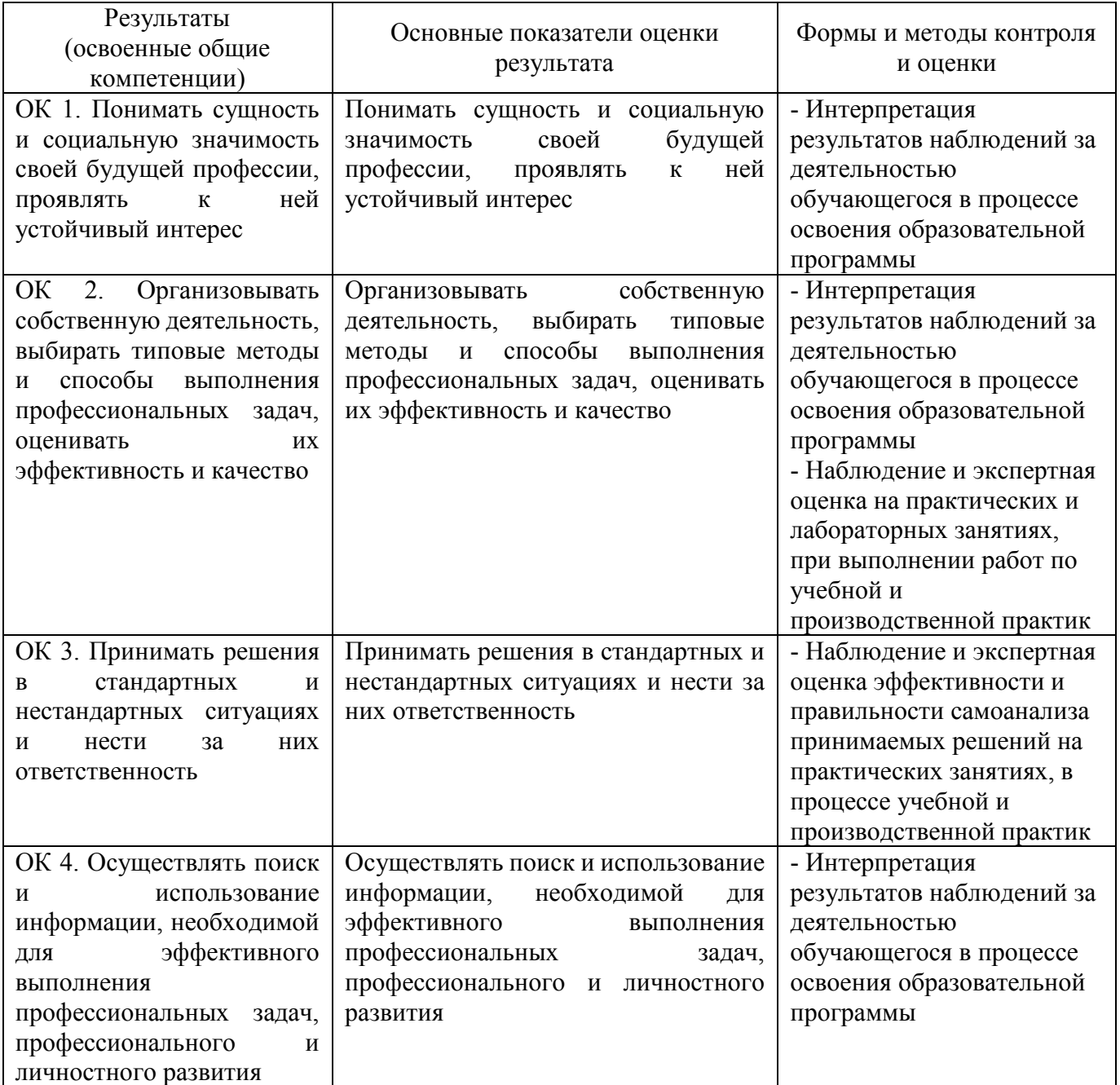

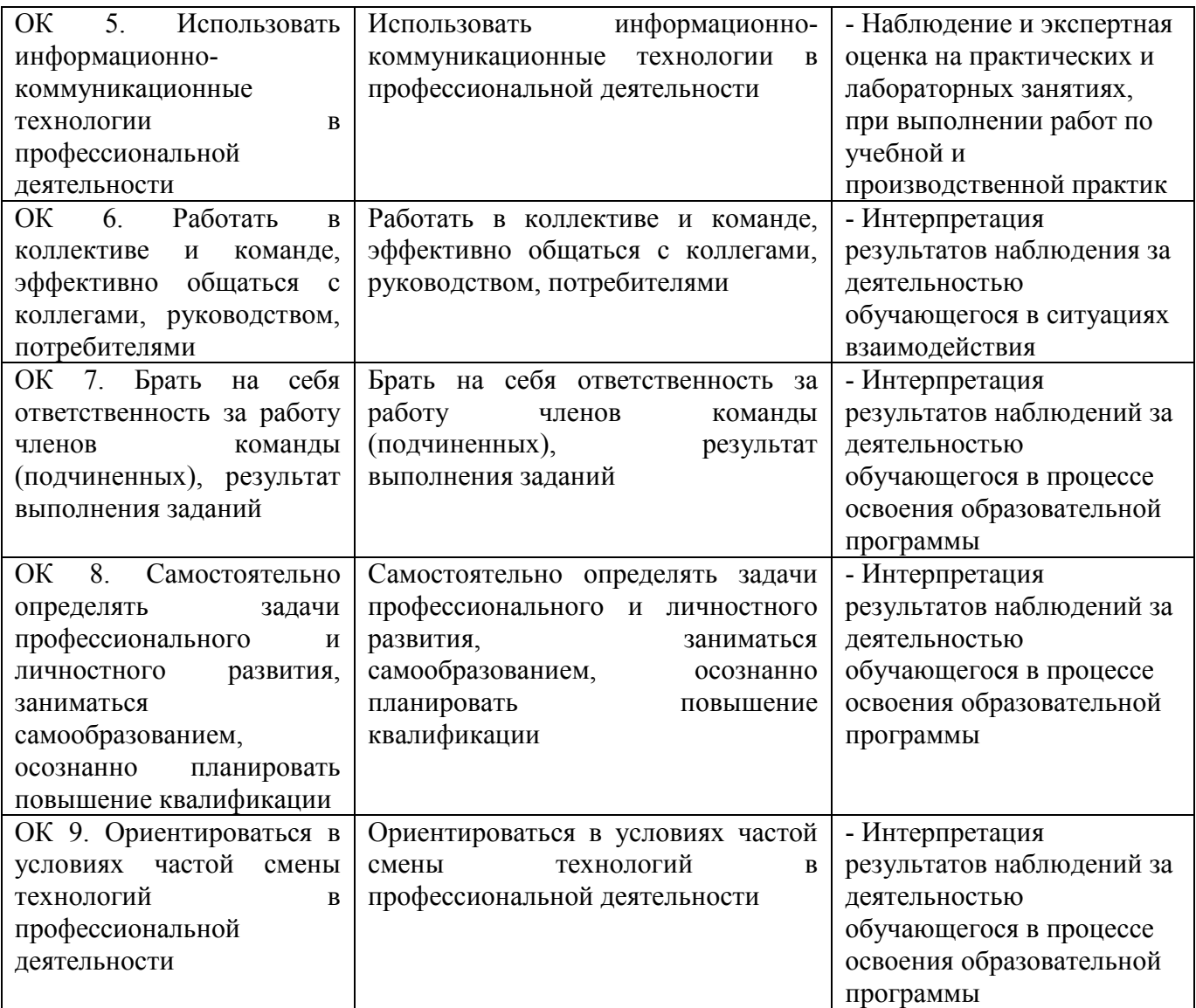

# **КОНКРЕТИЗАЦИЯ РЕЗУЛЬТАТОВ ОСВОЕНИЯ ПМ**

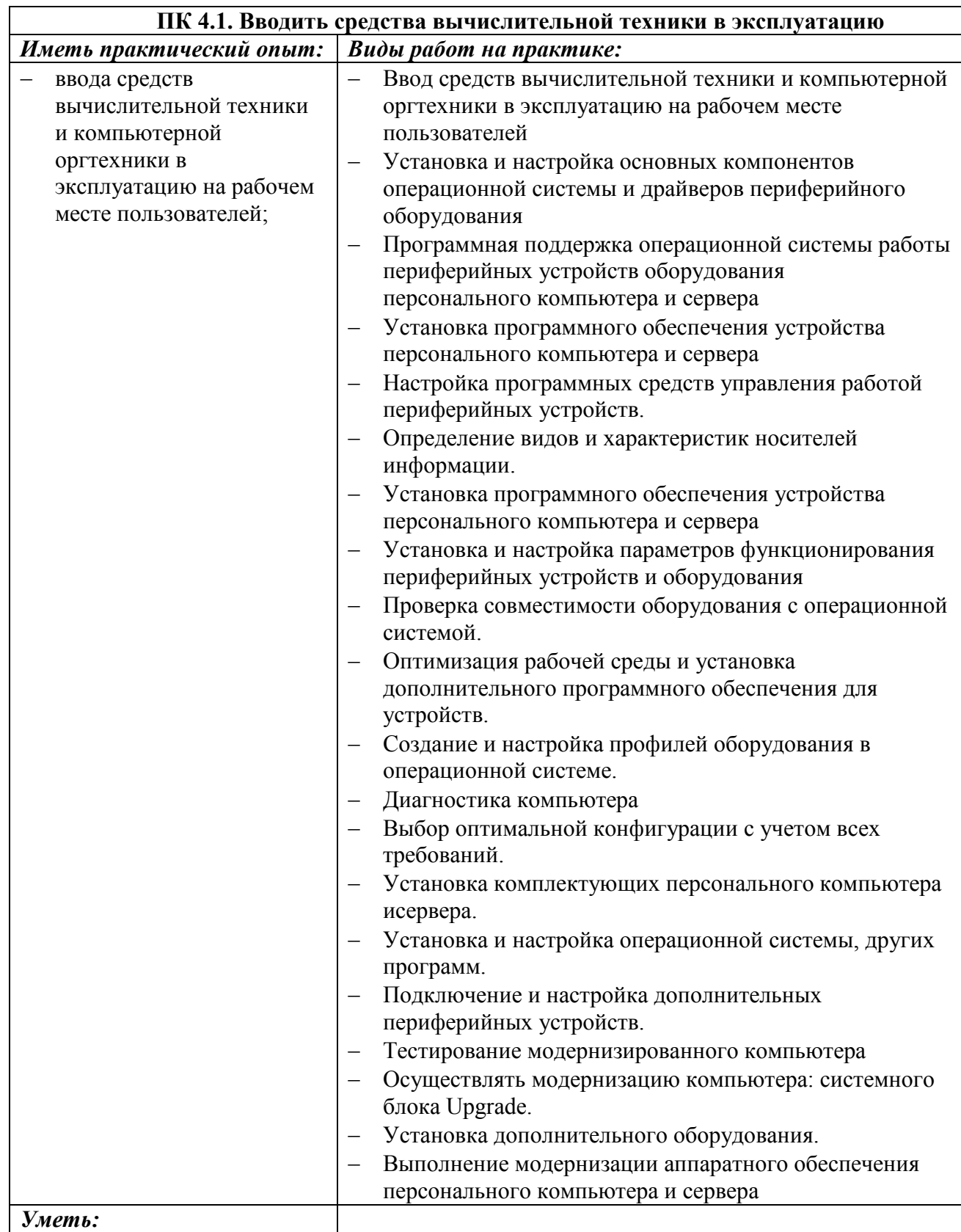

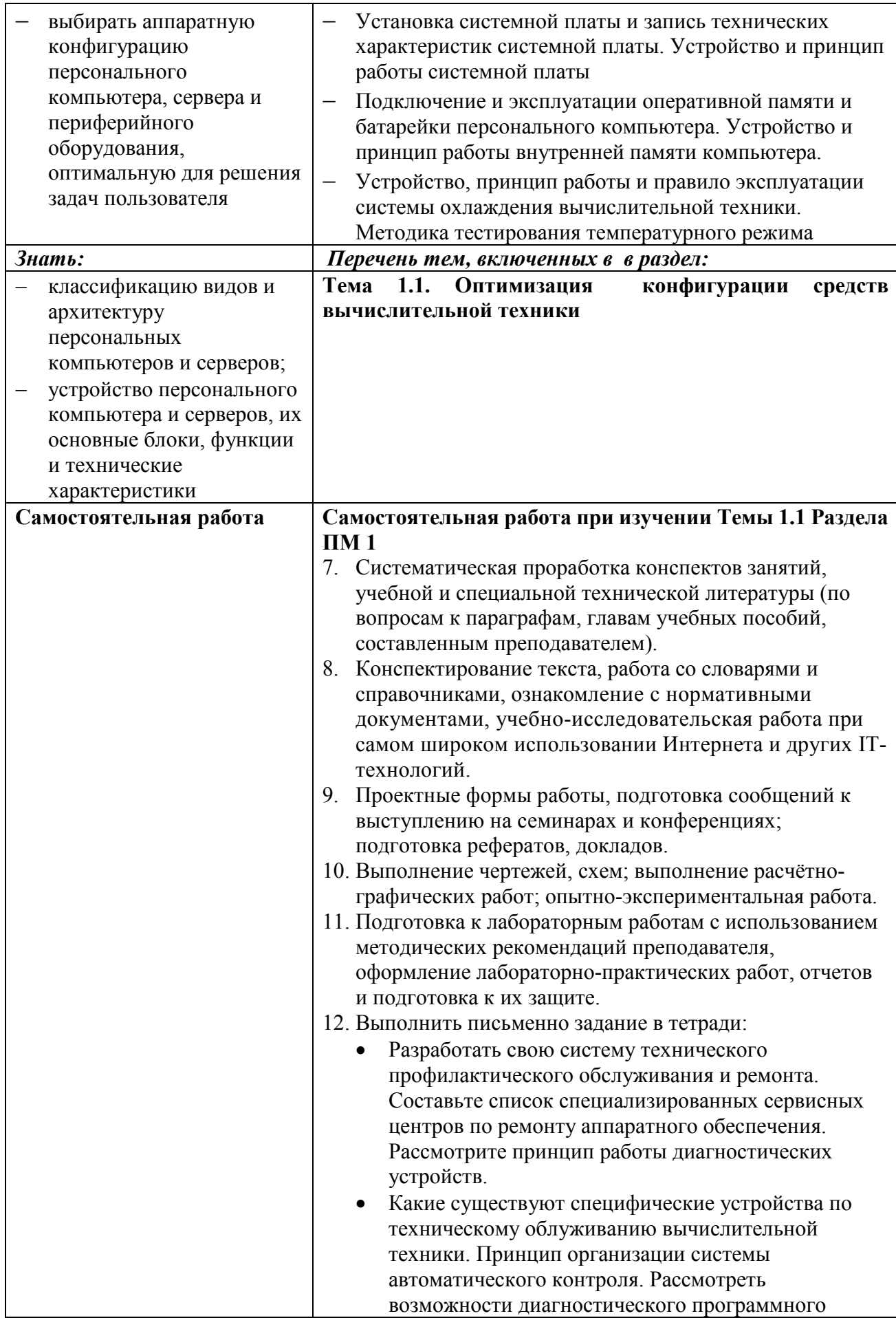

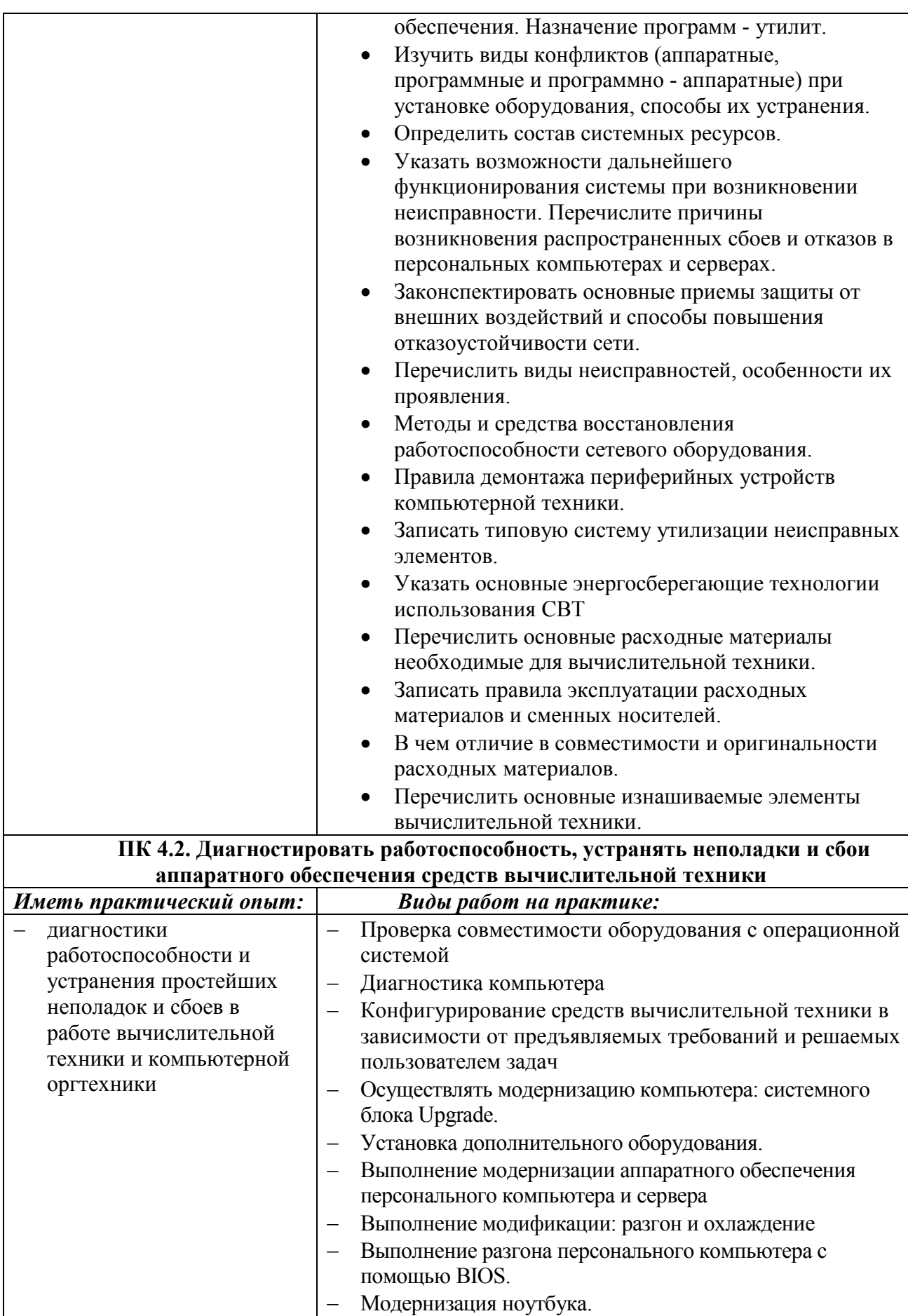

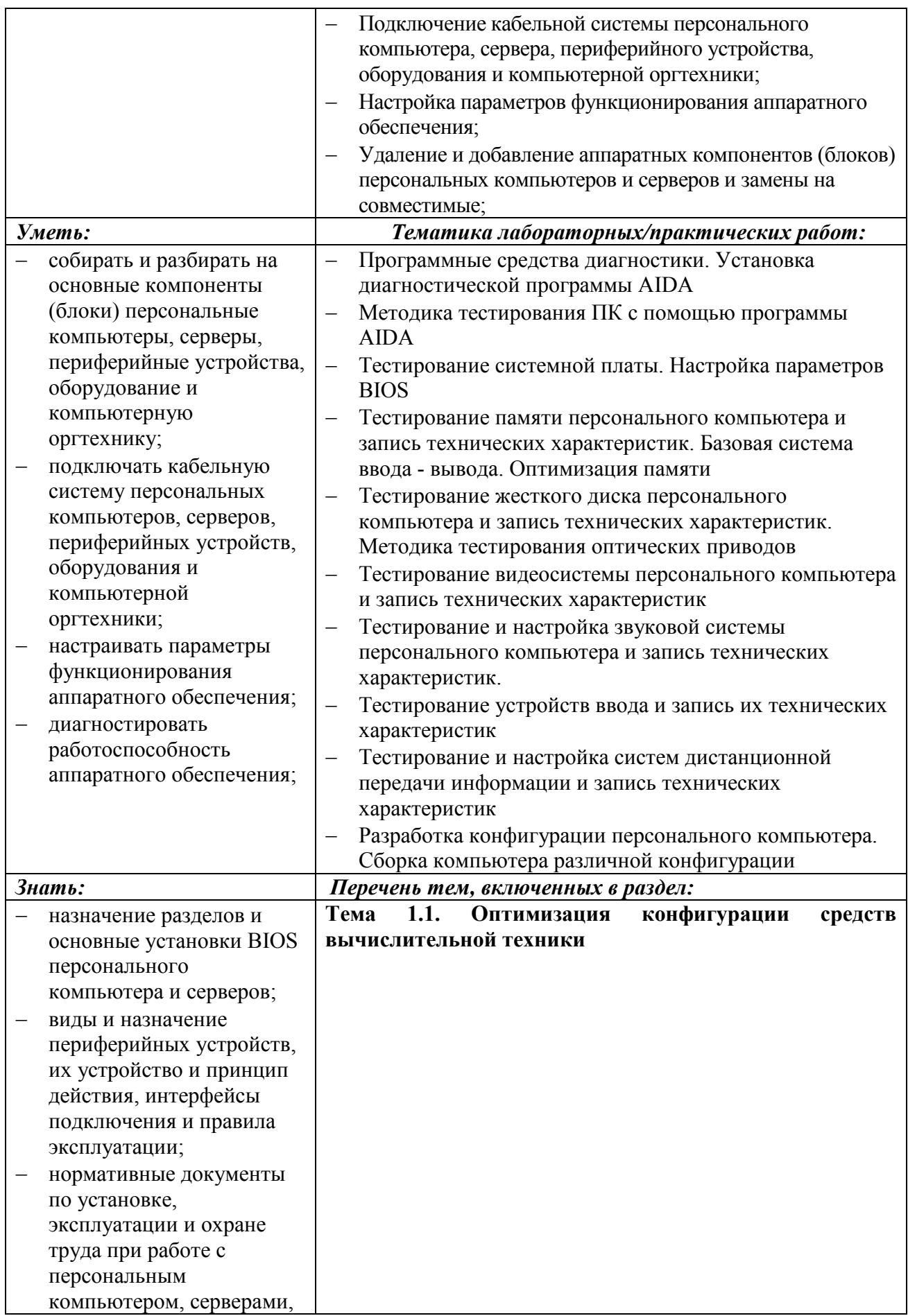

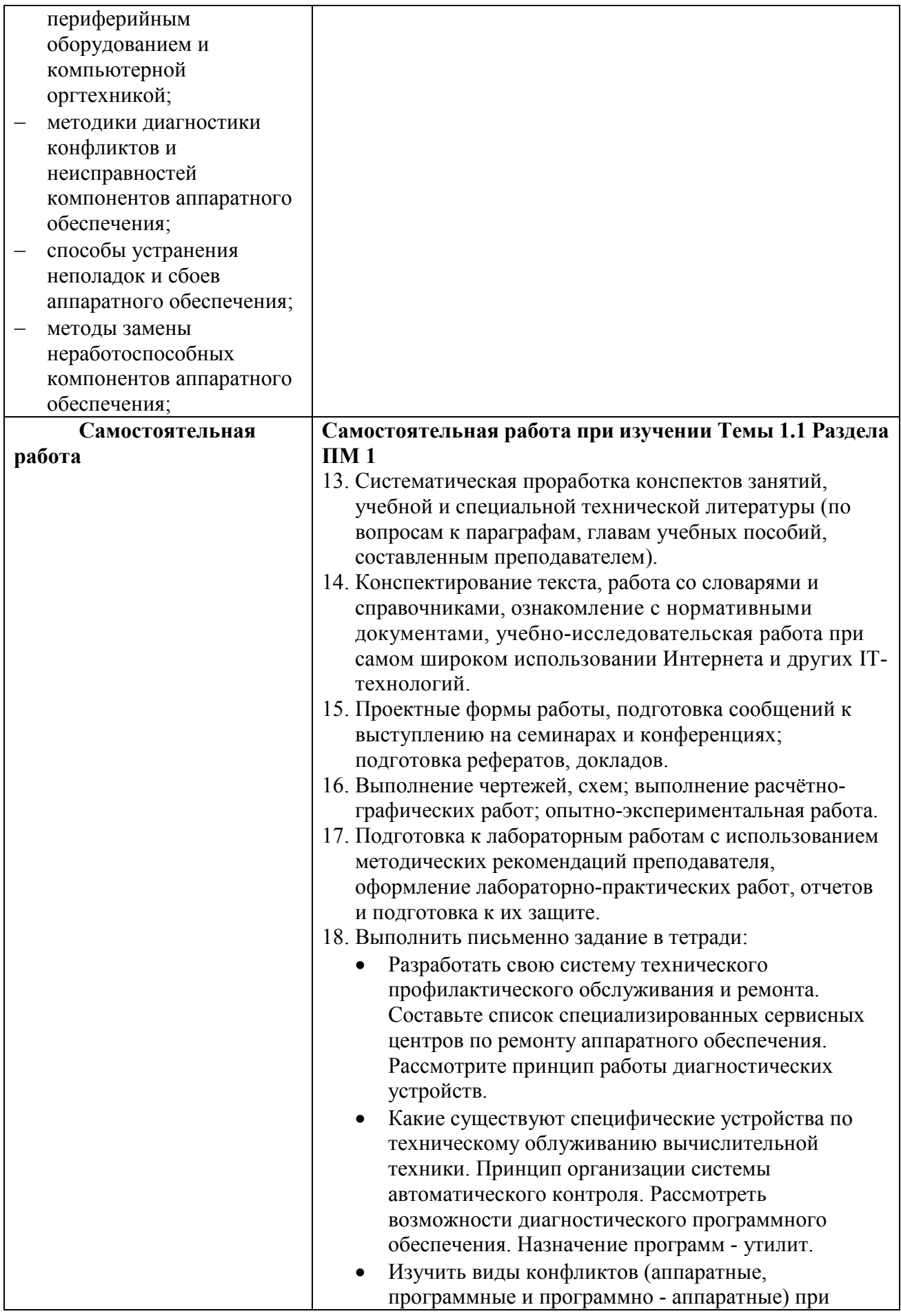

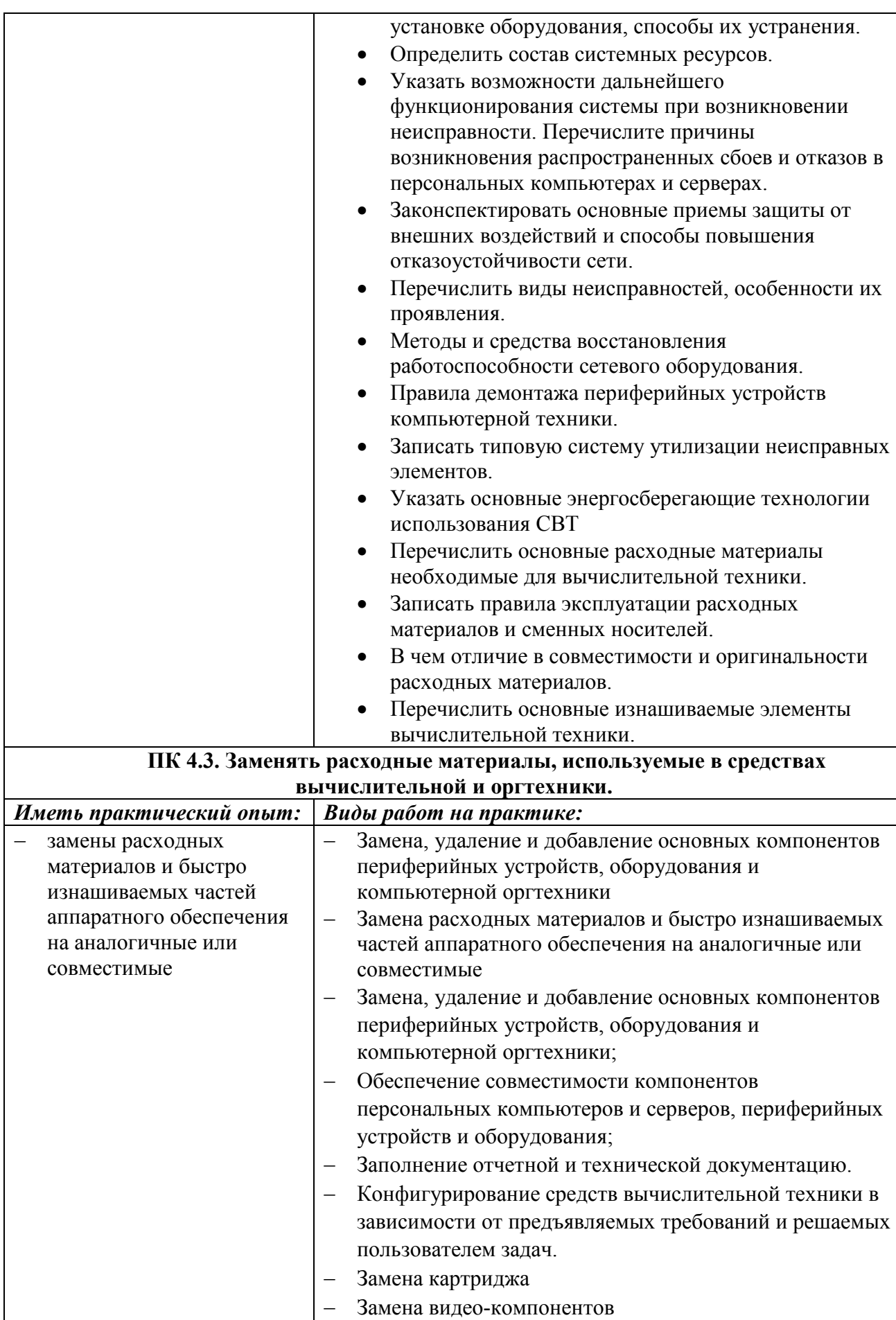

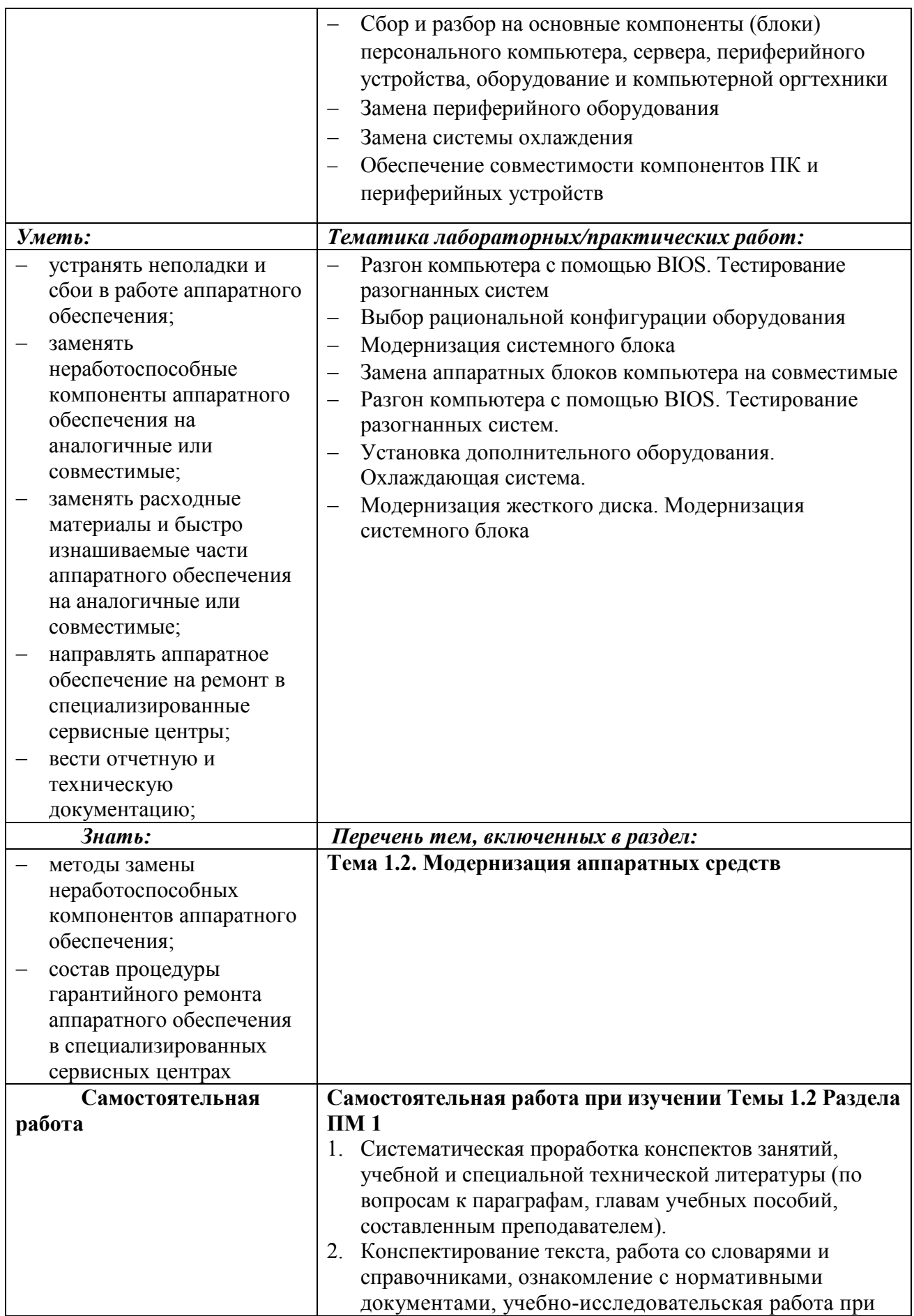

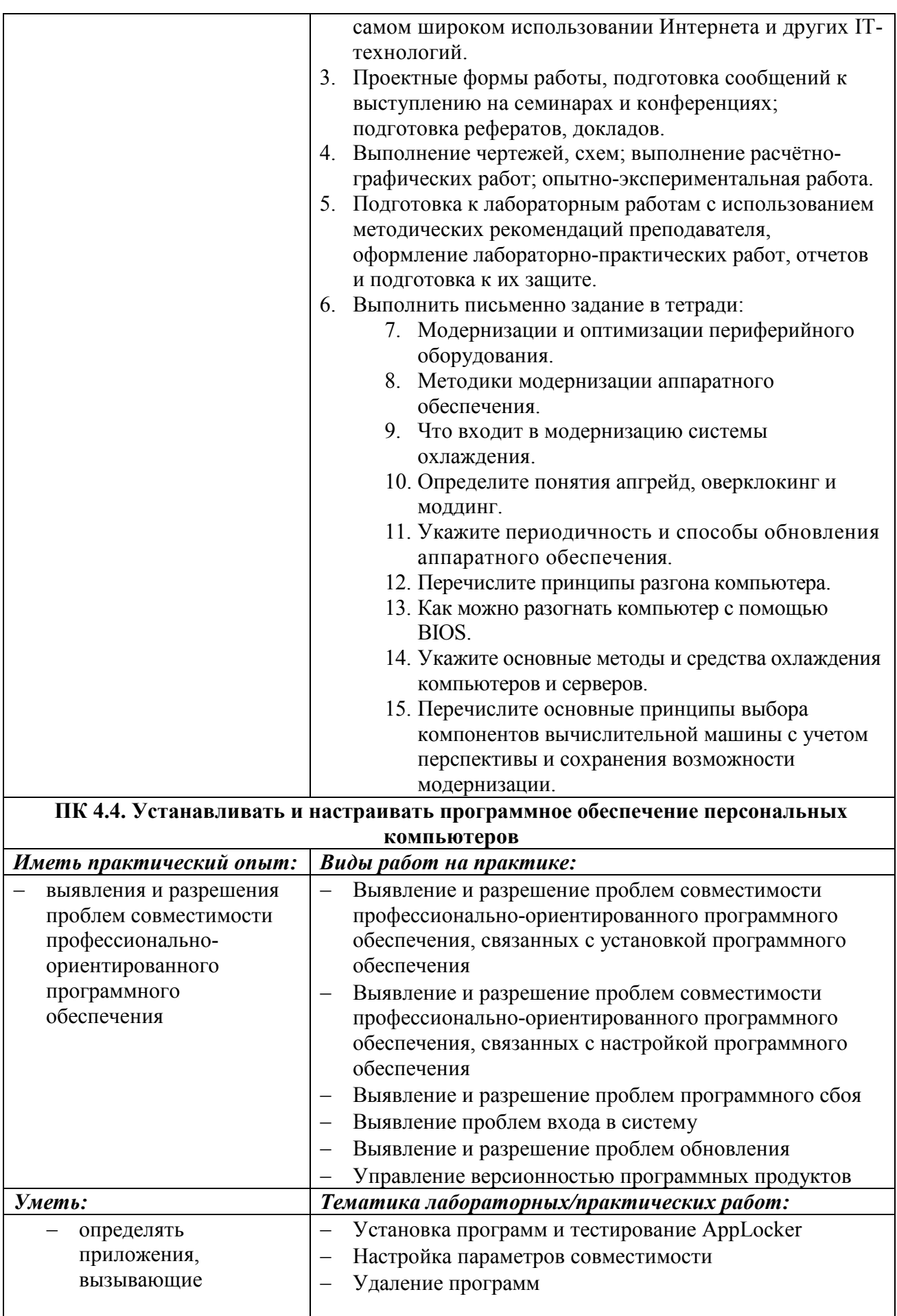

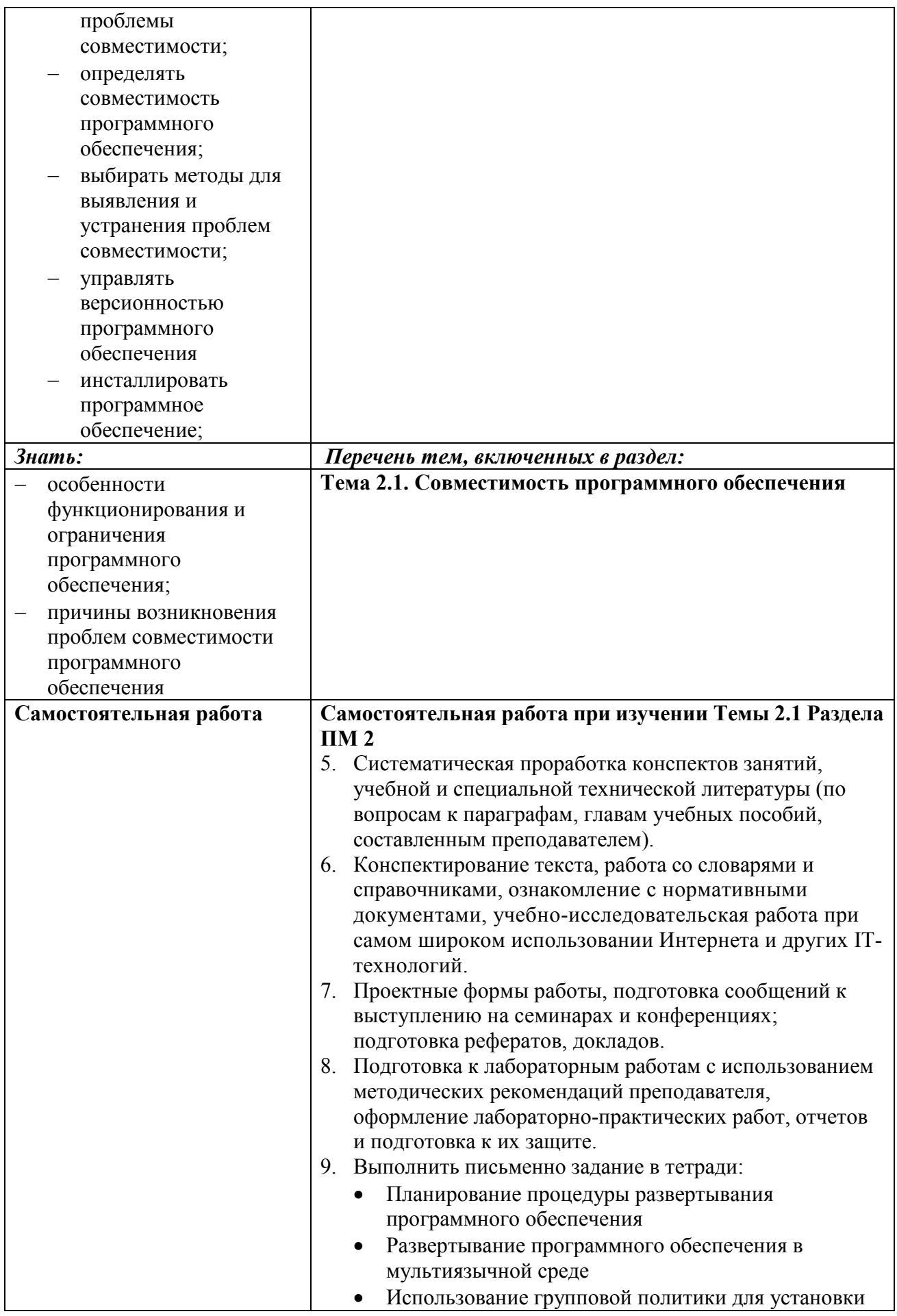

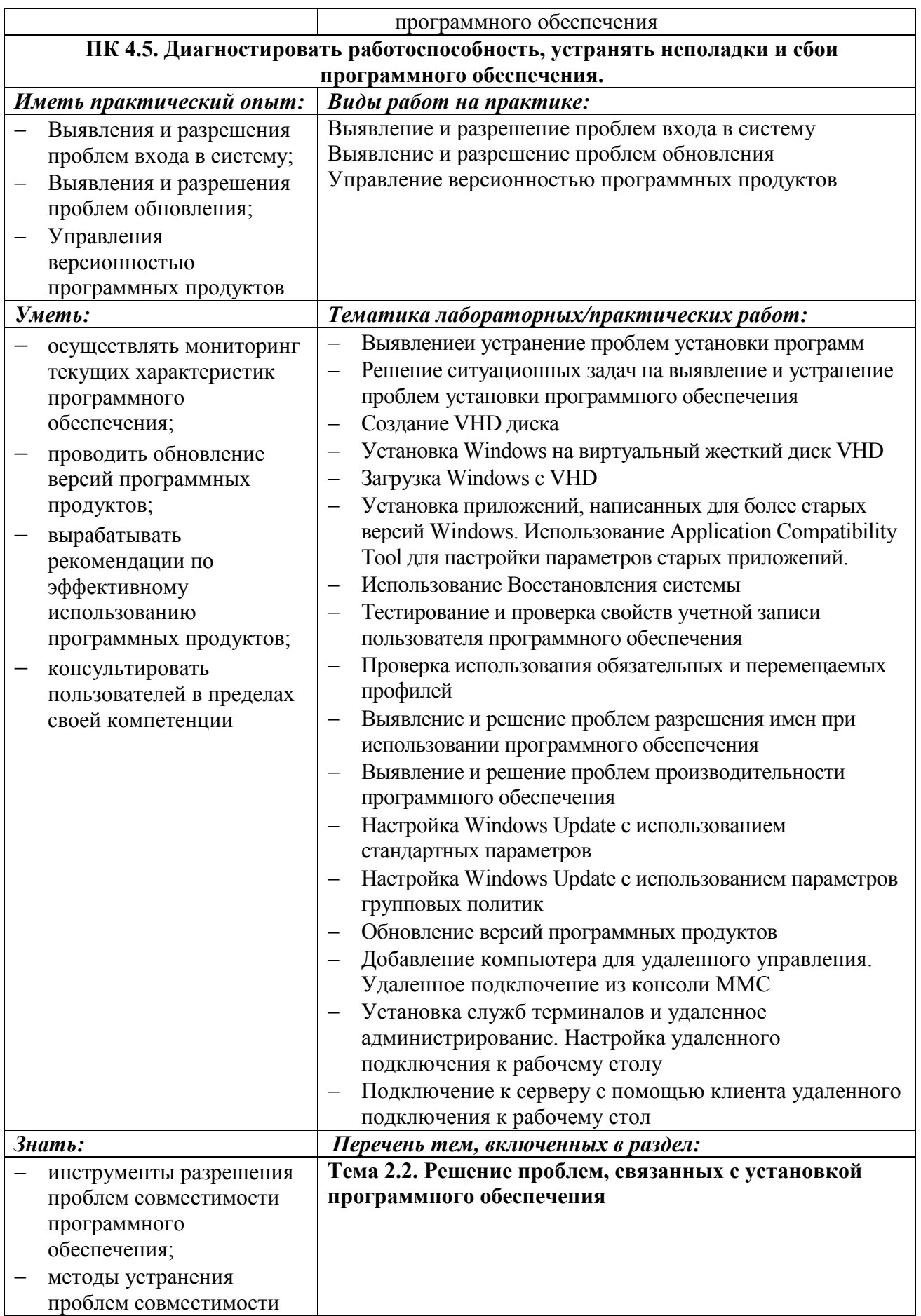

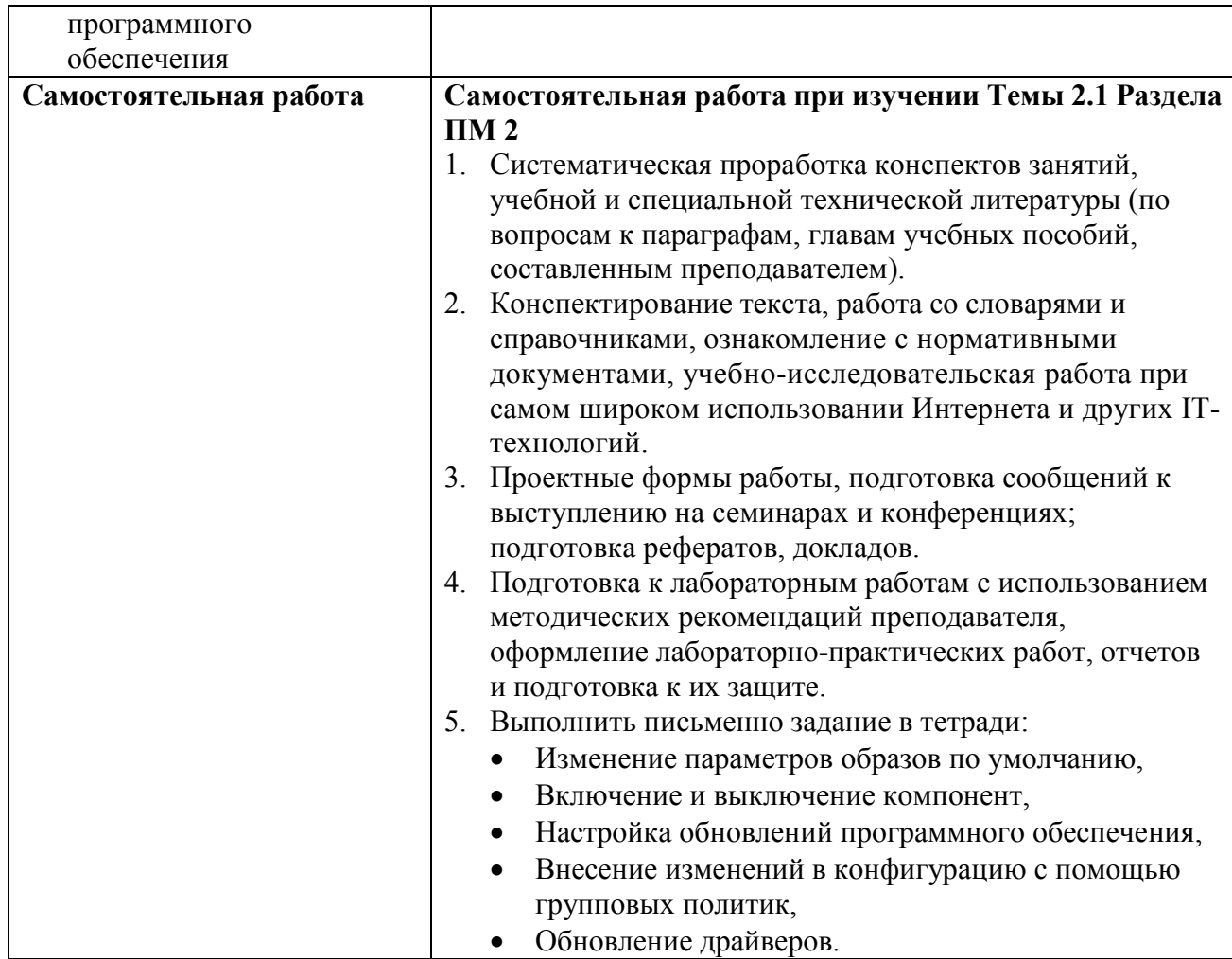

**Информационные ресурсы, используемые при выполнении самостоятельной работы\***

\*рекомендуется пользоваться Интернет-ресурсами при самостоятельной работе по всем разделам дисциплины

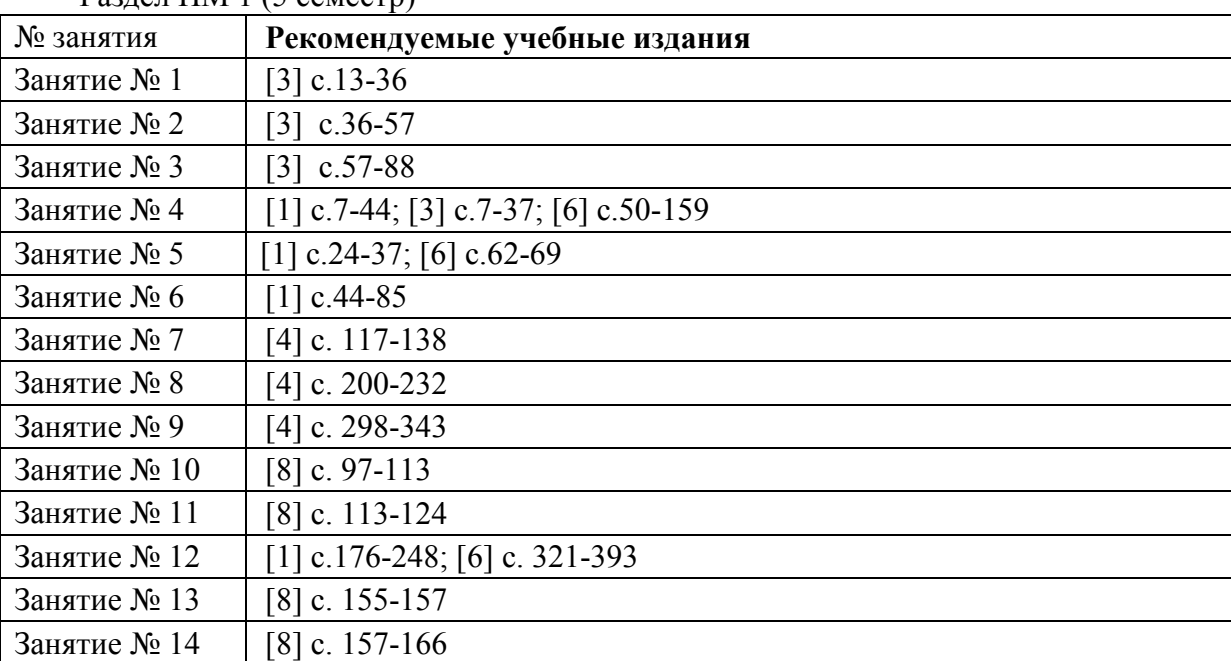

Раздел ПМ 1 (5 семестр)

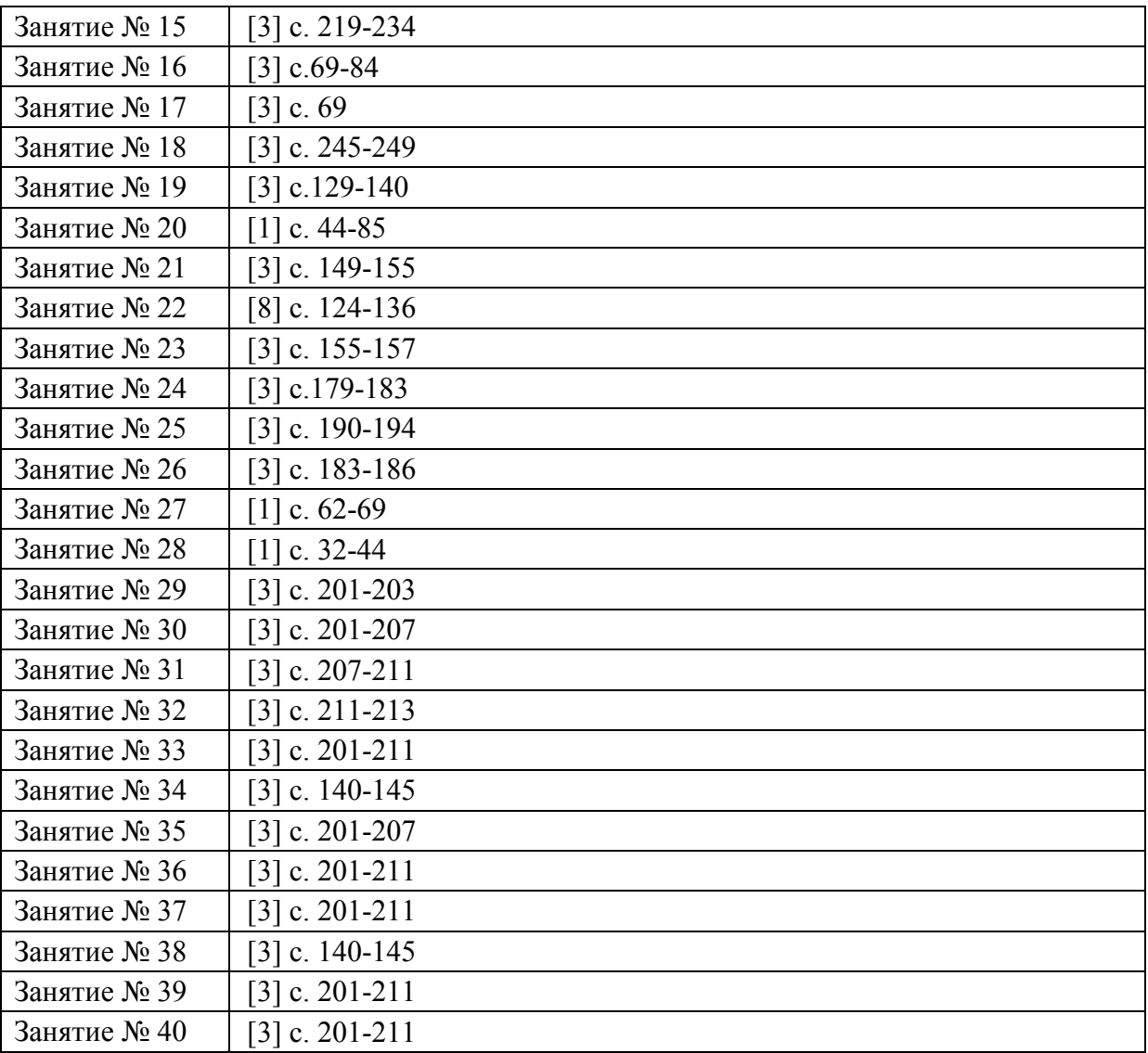

Раздел ПМ 2 (6 семестр)

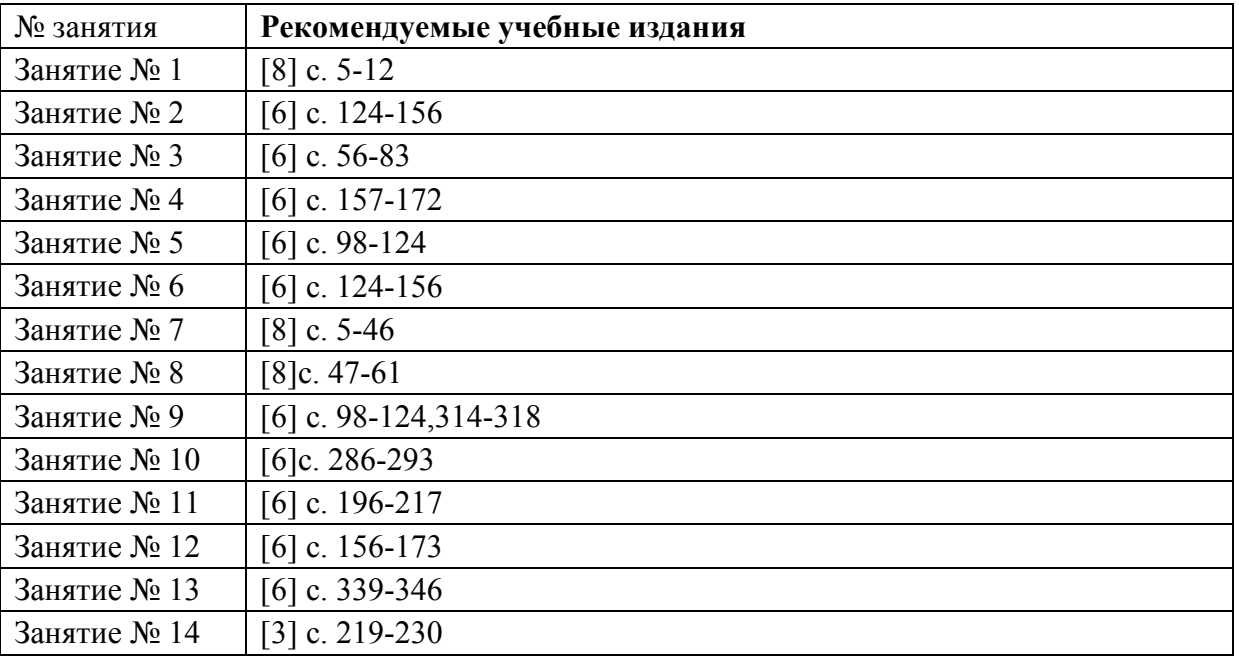

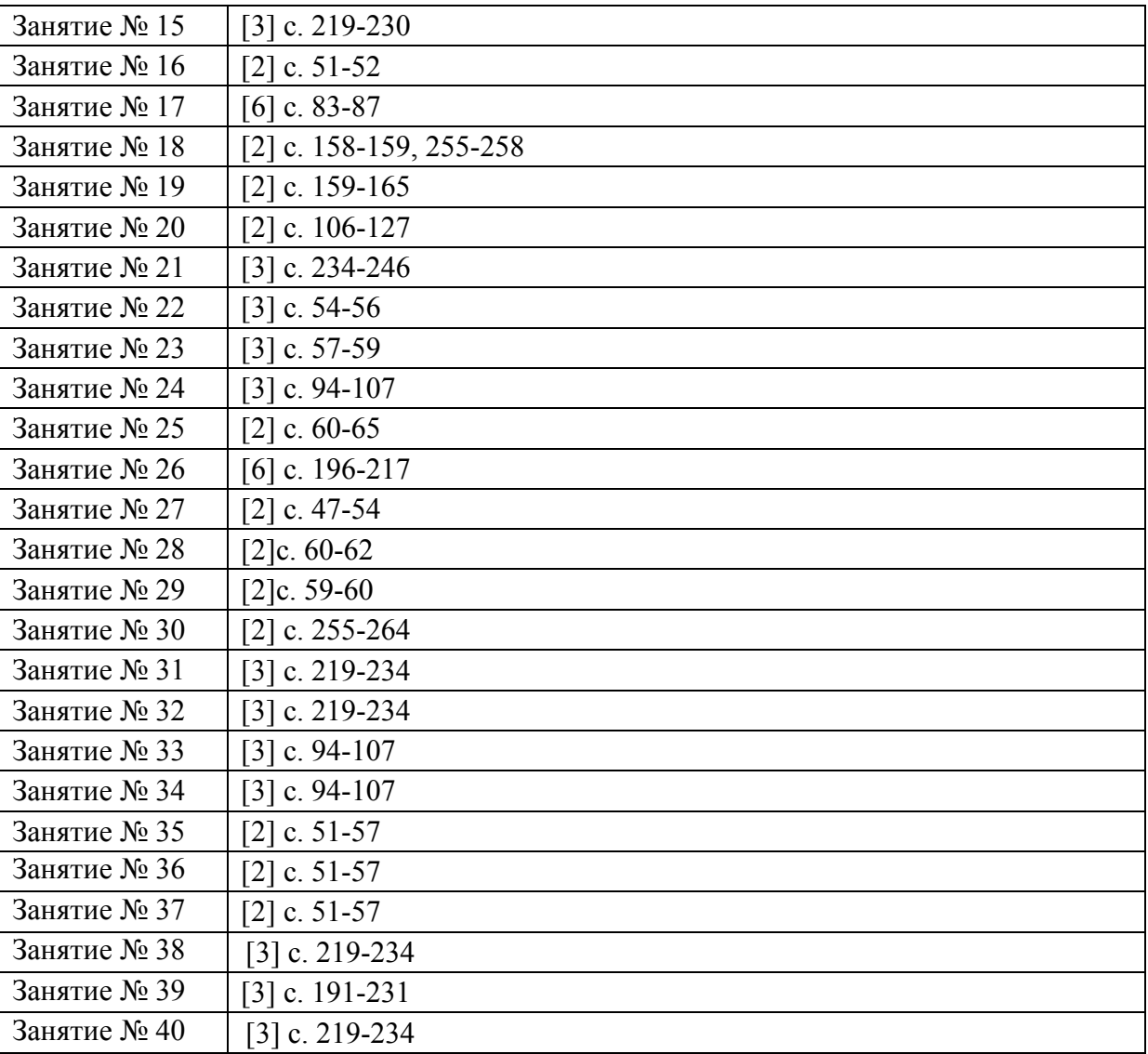